# **CLASIFICACIÓN DE IMÁGENES DE SATÉLITE MEDIANTE AUTÓMATAS CELULARES**

## **Antonio Moisés Espínola Pérez**

## **- PROYECTO SOLERES -**

15 de febrero de 2010

## 2 INDICE DEL SEMINARIO

## CLASIFICACION DE IMÁGENES DE SATÉLITE MEDIANTE ACs

- **Algoritmos de clasificación espectrales**
- **Algoritmos de clasificación contextuales**
- **Autómatas celulares usados en simulación**
- **Clasificación de imágenes con autómatas celulares**
- **Resultados obtenidos**
- **Trabajos futuros**
- **Preguntas**

## 3 INDICE DEL SEMINARIO

## CLASIFICACION DE IMÁGENES DE SATÉLITE MEDIANTE ACs

- **Algoritmos de clasificación espectrales**
- **Algoritmos de clasificación contextuales**
- **Autómatas celulares usados en simulación**
- **Clasificación de imágenes con autómatas celulares**
- **Resultados obtenidos**
- **Trabajos futuros**
- **Preguntas**

## 4 **INTRODUCCIÓN**

#### TELEDETECCIÓN

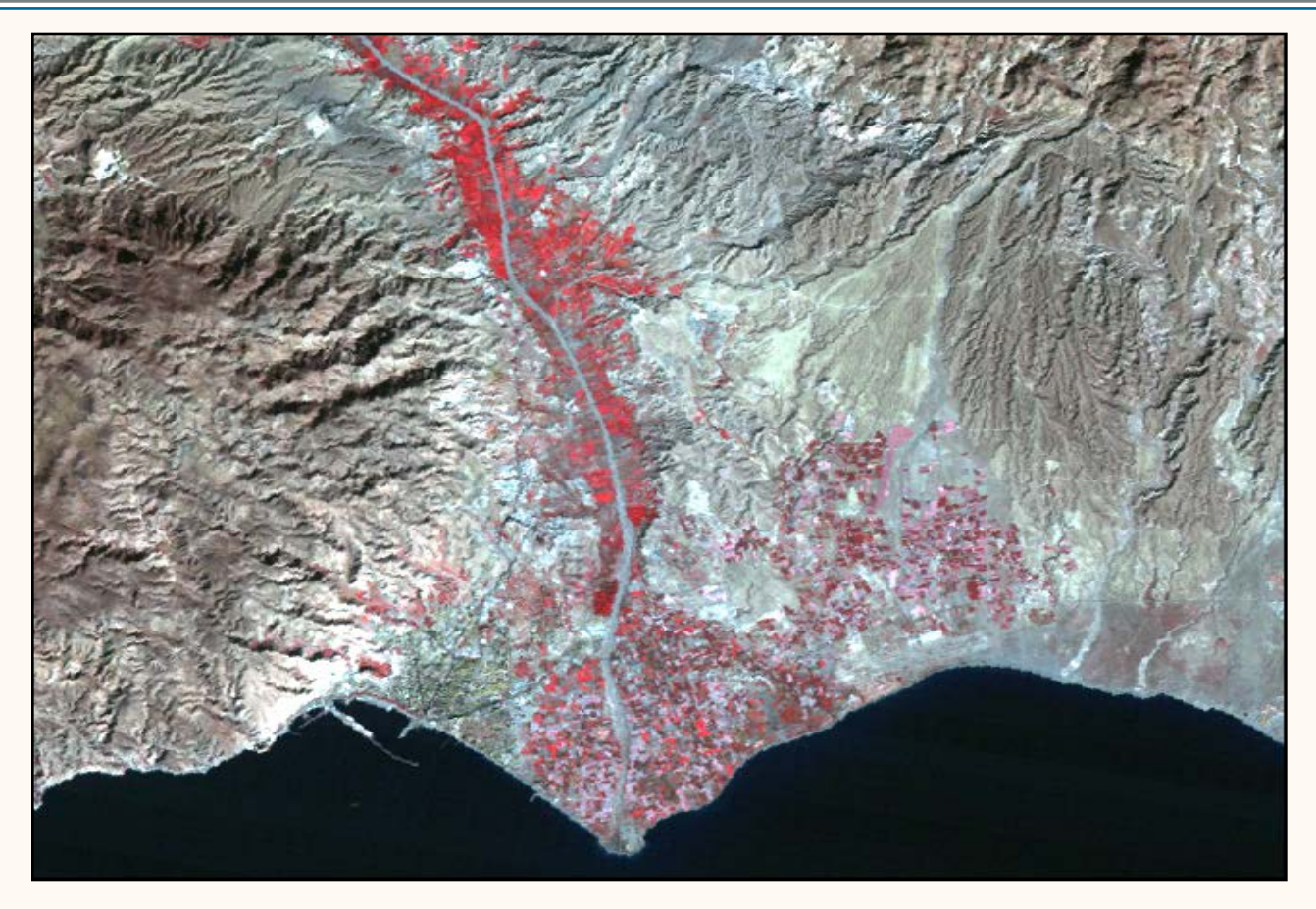

*Imagen de la provincia de Almería*

# 5 INTRODUCCIÓN

#### ALGORITMOS DE CLASIFICACIÓN

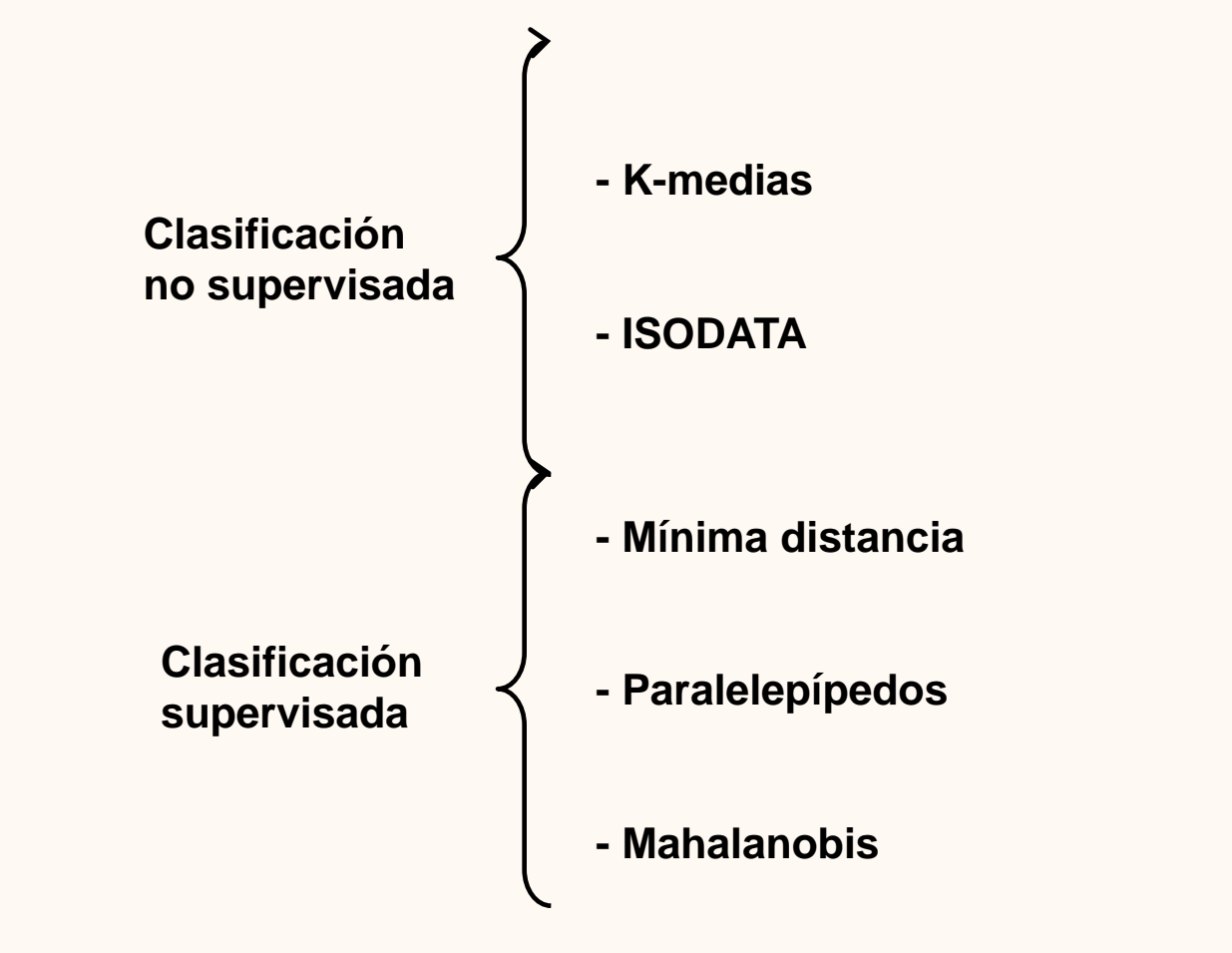

## 6 INDICE DEL SEMINARIO

## CLASIFICACION DE IMÁGENES DE SATÉLITE MEDIANTE ACs

- **Algoritmos de clasificación espectrales**
- **Algoritmos de clasificación contextuales**
- **Autómatas celulares usados en simulación**
- **Clasificación de imágenes con autómatas celulares**
- **Resultados obtenidos**
- **Trabajos futuros**
- **Preguntas**

## 7 INDICE DEL SEMINARIO

## CLASIFICACION DE IMÁGENES DE SATÉLITE MEDIANTE ACs

- **Algoritmos de clasificación espectrales**
- **Algoritmos de clasificación contextuales**
- **Autómatas celulares usados en simulación**
- **Clasificación de imágenes con autómatas celulares**
- **Resultados obtenidos**
- **Trabajos futuros**
- **Preguntas**

# 8 CLASIFICACIÓN ESPECTRAL

#### LIMITACIONES DEL ALGORITMO DE MÍNIMA DISTANCIA

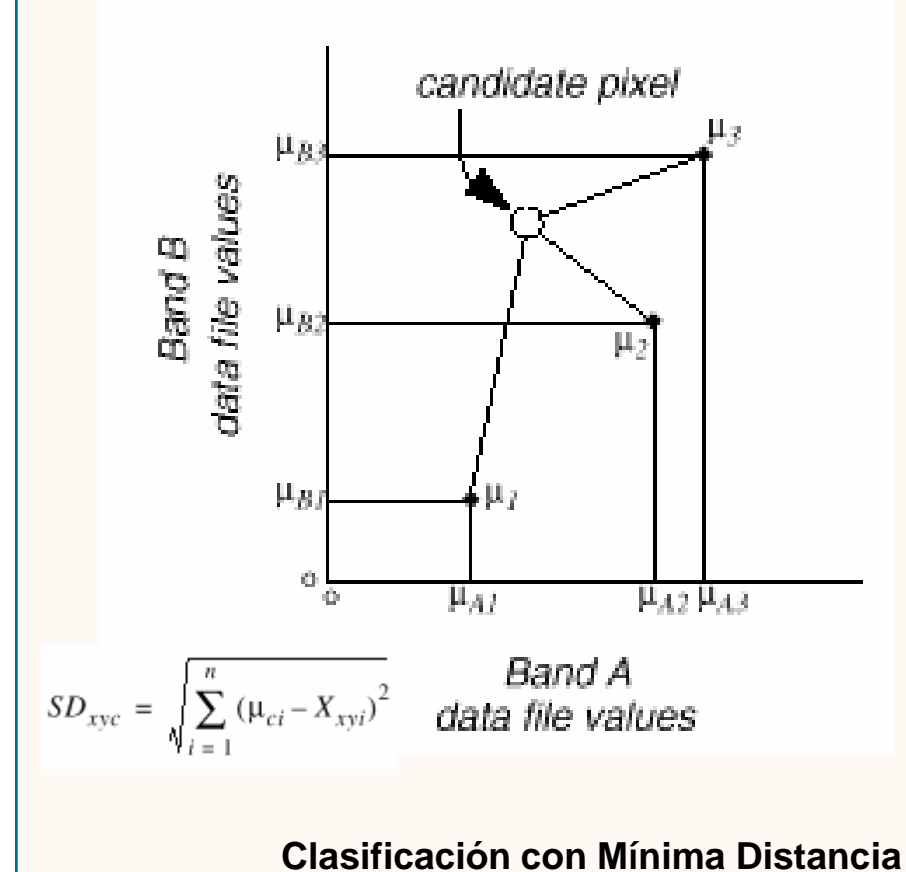

**Sobreclasificación de píxeles**

**No considera la variabilidad de las clases**

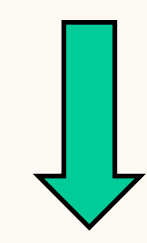

#### **Limitaciones del algoritmo Mínima Distancia**

# 9 CLASIFICACIÓN ESPECTRAL

#### LIMITACIONES DEL ALGORITMO DE PARALELEPÍPEDOS

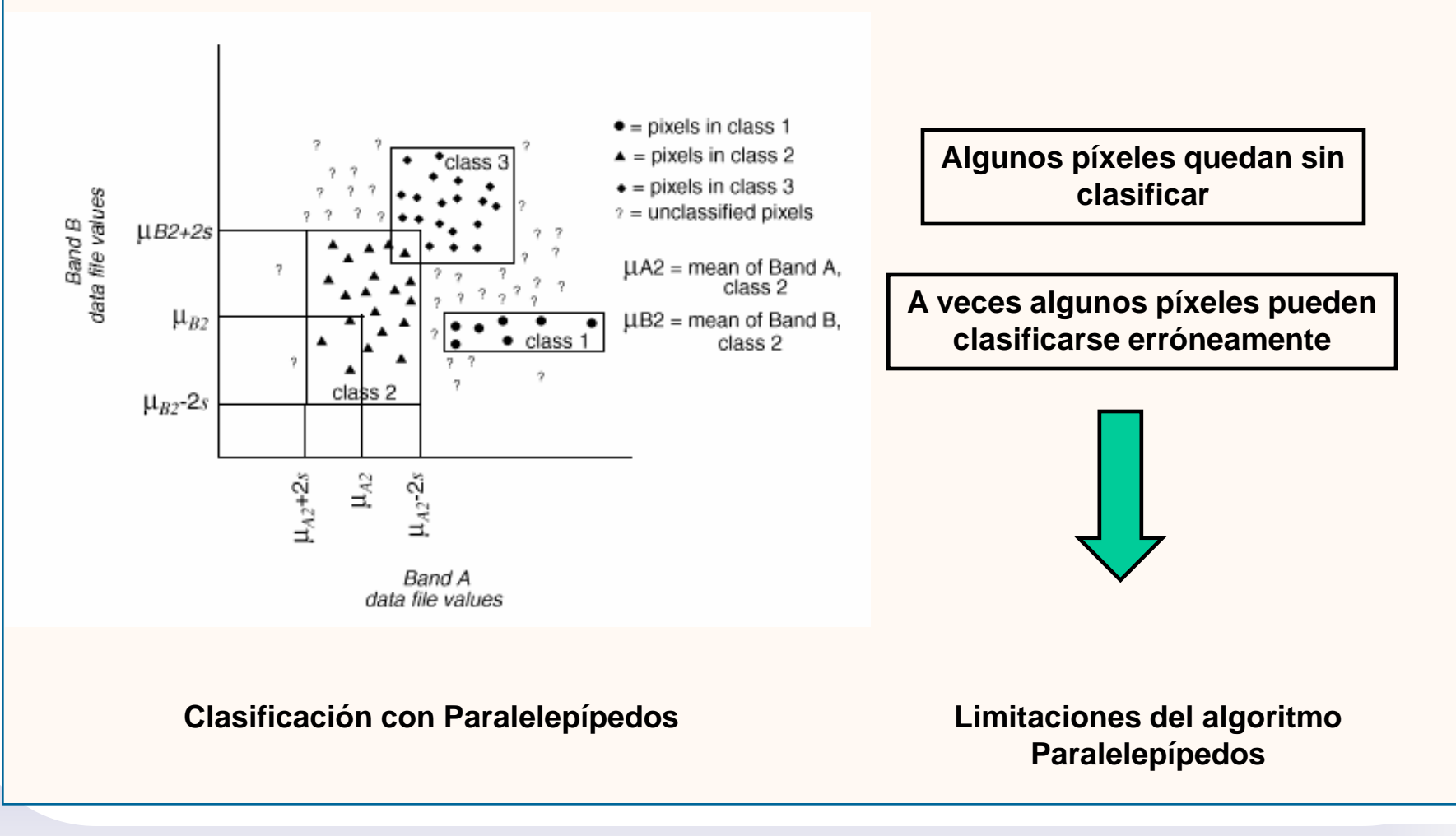

## 10 INDICE DEL SEMINARIO

## CLASIFICACION DE IMÁGENES DE SATÉLITE MEDIANTE ACs

- **Algoritmos de clasificación espectrales**
- **Algoritmos de clasificación contextuales**
- **Autómatas celulares usados en simulación**
- **Clasificación de imágenes con autómatas celulares**
- **Resultados obtenidos**
- **Trabajos futuros**
- **Preguntas**

## 11 AUGUST 11 INDICE DEL SEMINARIO

## CLASIFICACION DE IMÁGENES DE SATÉLITE MEDIANTE ACs

#### **Introducción**

**Algoritmos de clasificación espectrales**

- **Algoritmos de clasificación contextuales**
- **Autómatas celulares usados en simulación**
- **Clasificación de imágenes con autómatas celulares**
- **Resultados obtenidos**
- **Trabajos futuros**
- **Preguntas**

## 12 CLASIFICACIÓN CONTEXTUAL

#### ALGORITMOS CLÁSICOS CONTEXTUALES

- Utilizados sobre todo para postclasificación.
- Mejoran la clasificación clásica espectral usando también información contextual de los vecinos de cada pixel.
- Sobre todo están basados en la fórmula de Bayes.

$$
\theta_0 = \omega_r \quad \text{ if } \quad p(\boldsymbol{\xi}|\boldsymbol{\eta}_r)P(\omega_r|\boldsymbol{\tilde\eta}) = \max_{s=1,\dots,R} p(\boldsymbol{\xi}|\boldsymbol{\eta}_s)P(\omega_s|\boldsymbol{\tilde\eta})
$$

## 13 AURAIO NUNICE DEL SEMINARIO

## CLASIFICACION DE IMÁGENES DE SATÉLITE MEDIANTE ACs

- **Algoritmos de clasificación espectrales**
- **Algoritmos de clasificación contextuales**
- **Autómatas celulares usados en simulación**
- **Clasificación de imágenes con autómatas celulares**
- **Resultados obtenidos**
- **Trabajos futuros**
- **Preguntas**

## 14 INDICE DEL SEMINARIO

## CLASIFICACION DE IMÁGENES DE SATÉLITE MEDIANTE ACs

- **Algoritmos de clasificación espectrales**
- **Algoritmos de clasificación contextuales**
- **Autómatas celulares usados en simulación**
- **Clasificación de imágenes con autómatas celulares**
- **Resultados obtenidos**
- **Trabajos futuros**
- **Preguntas**

#### DEFINICION DE AUTOMATA CELULAR

- Autómata celular: modelo matemático para estudiar comportamientos de sistemas complejos (von Neumann, 40s).
- Componentes: celdas, estados, vecindad, reglas y función de transición.

|  | (1, 1, 1) | $(1-1, 1)$                    | $(1 - 1, j + 1)$ |  |
|--|-----------|-------------------------------|------------------|--|
|  | $(1, +1)$ | $0, 10 -$                     | $0,  +1\rangle$  |  |
|  |           | (1+1, j-1) 0+1, j) (1+1, j+1) |                  |  |
|  |           |                               |                  |  |

*Vecindad de Neumann Vecindad de Moore*

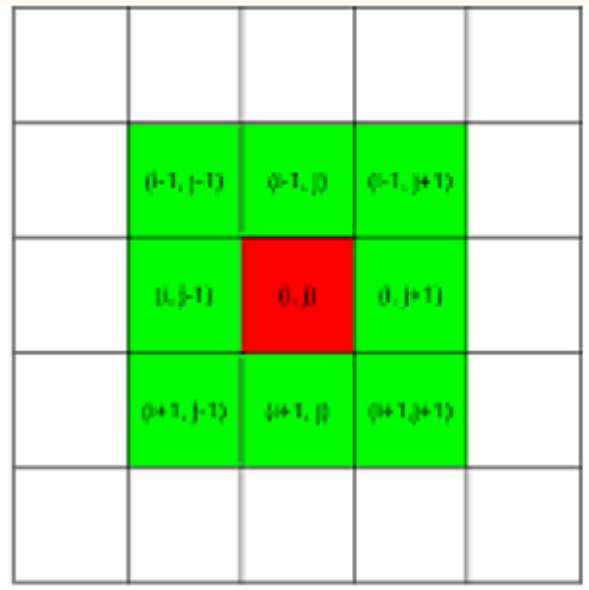

#### SIMULACIÓN DEL PROCESO DE DERRETIMIENTO DE NIEVE

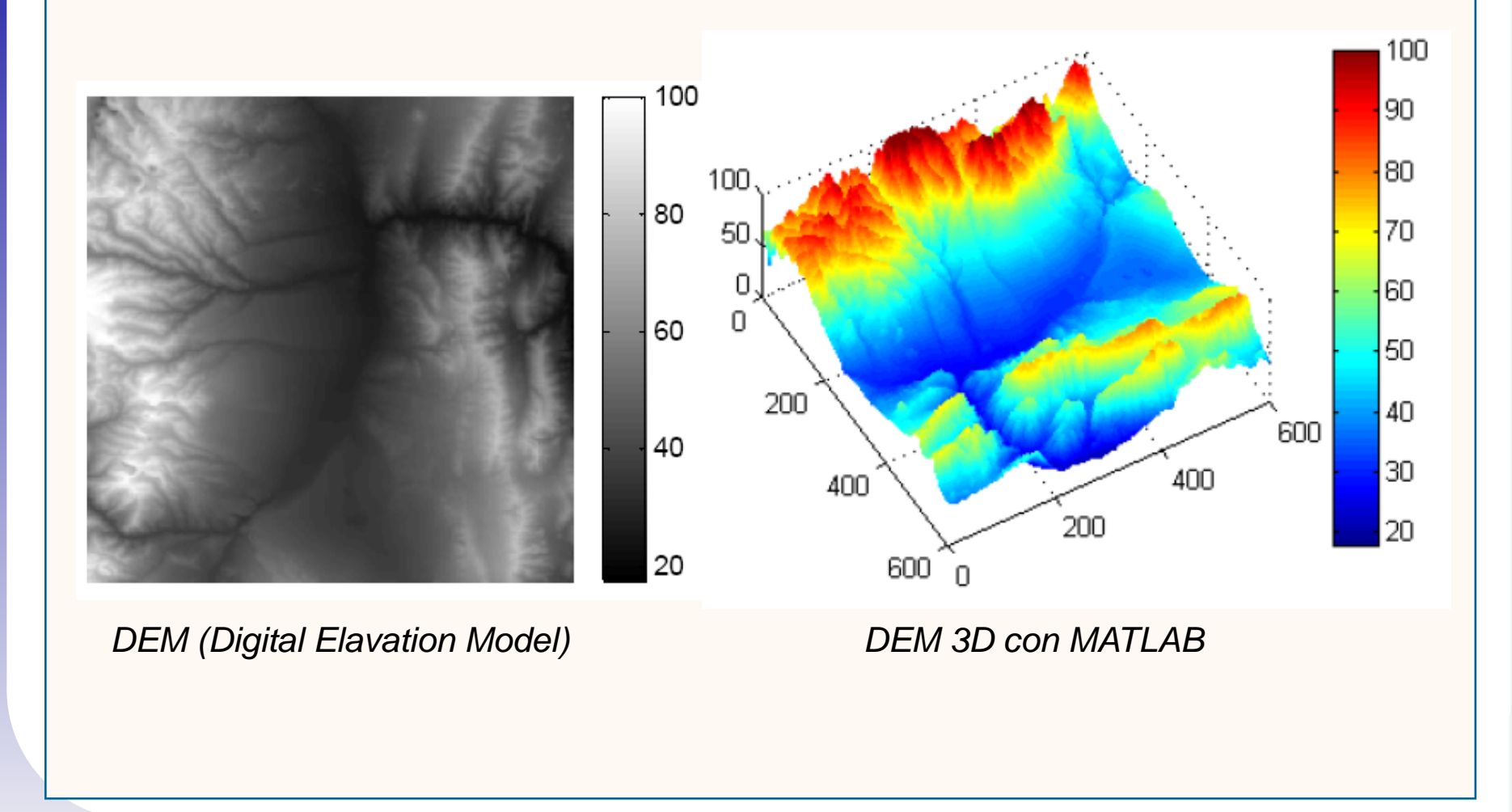

## SIMULACIÓN DE DAÑOS PRODUCIDOS EN VEGETACIÓN POR INUNDACIÓN

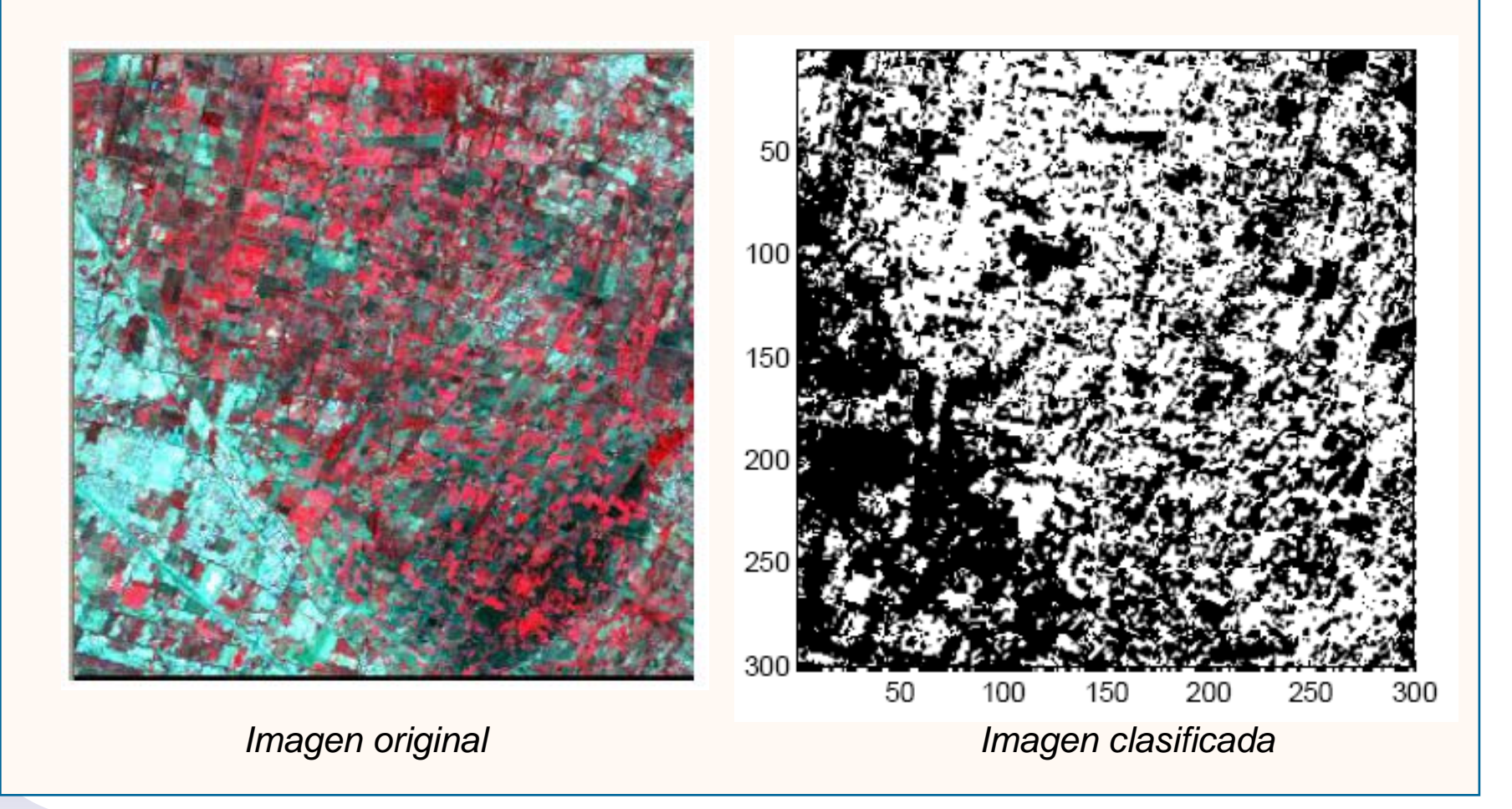

## SIMULACIÓN DE NUBES EN IMÁGENES DE SATÉLITE

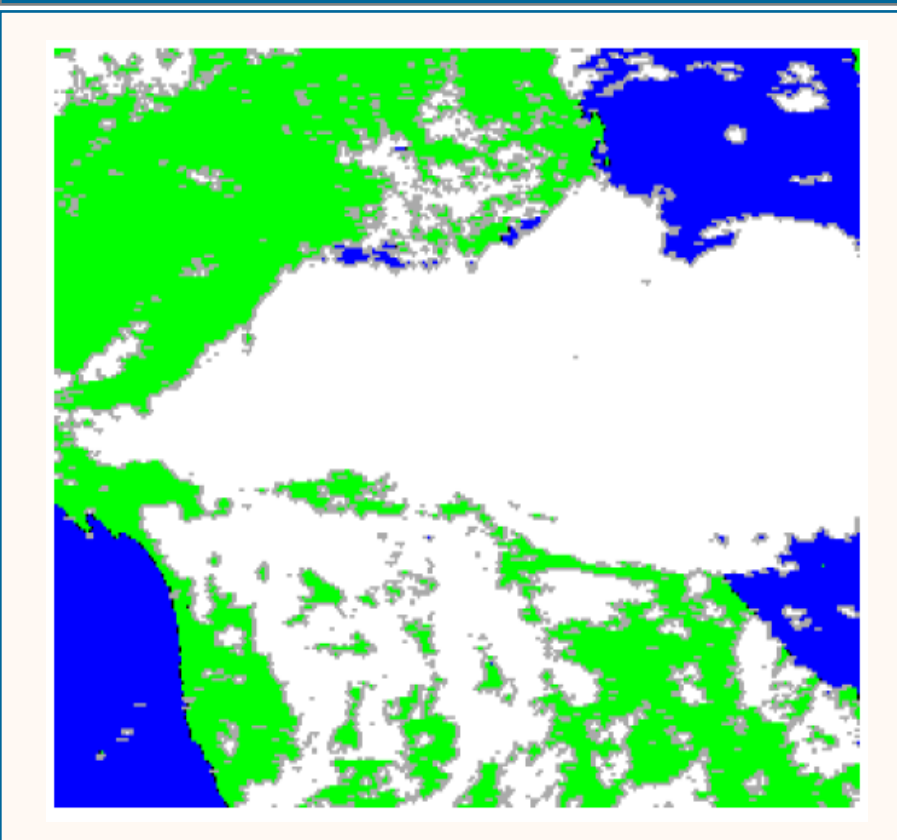

*Imagen NOAA14 actual. Clasificación (tierra, mar, nube y borde de nube).*

*Imagen simulada con AC. 3 fuentes de partículas.*

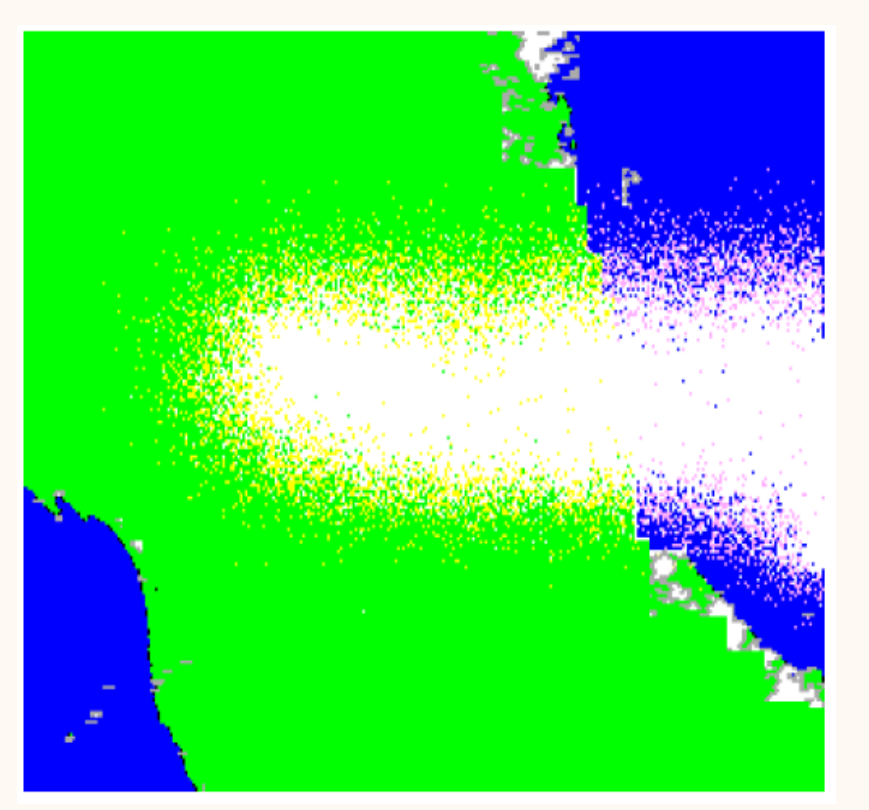

## SIMULACIÓN DE PROPAGACIÓN DE INCENDIOS

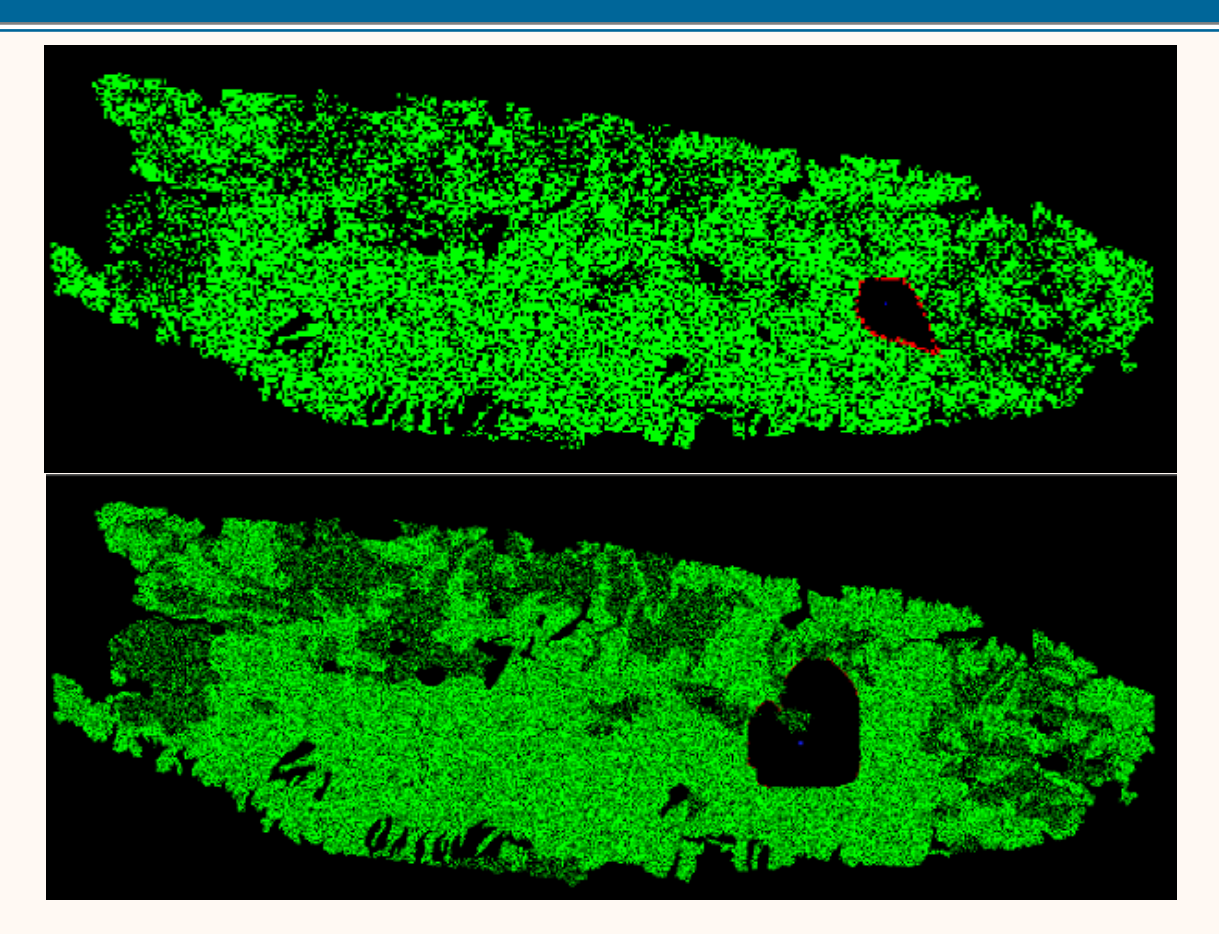

*Zona ardiendo y zona quemada*

#### PROCESAMIENTO DE IMÁGENES

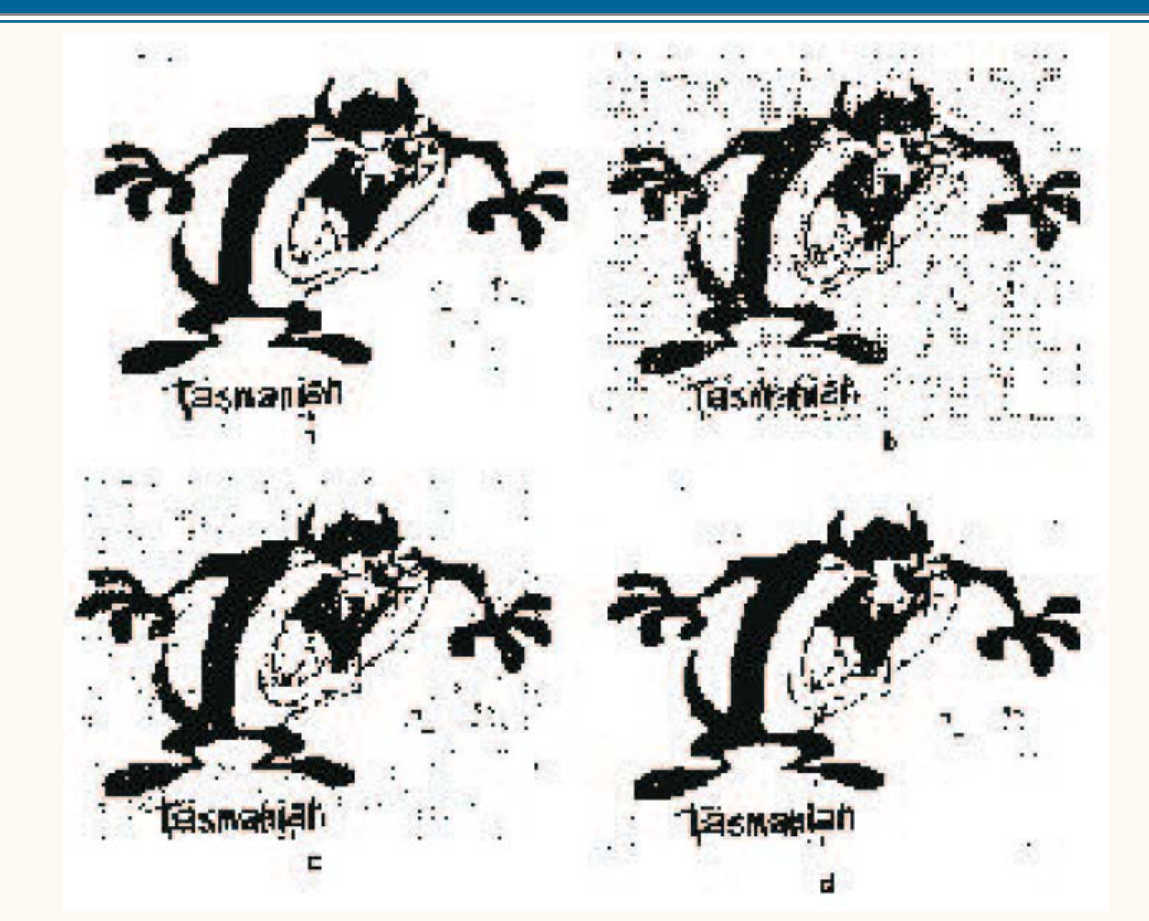

*(a) Imagen original, (b) Imagen con ruido, (c) Filtro Gaussiano, (d) Filtro ACs*

#### DETECCIÓN DE BORDES Y FRONTERAS

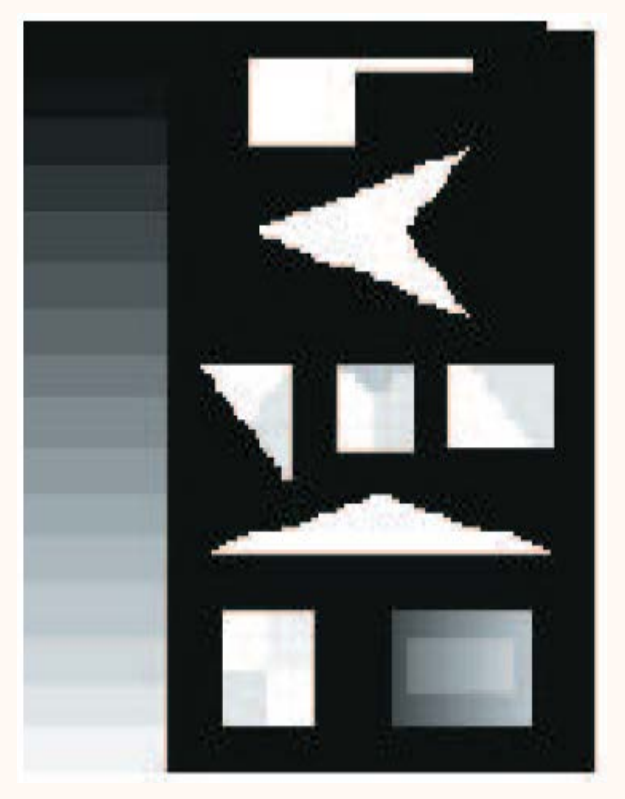

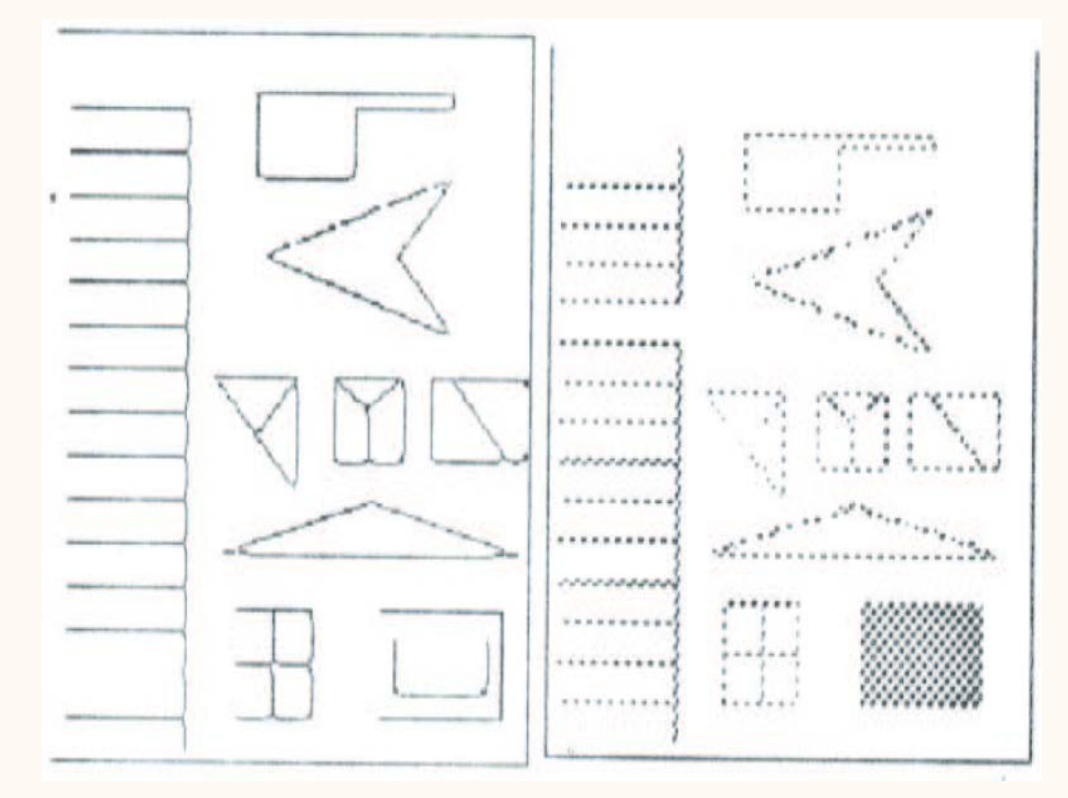

*Imagen original (a) Algoritmo SUSAN, (b) Algoritmos ACs*

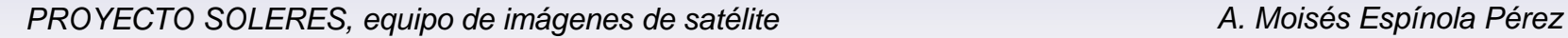

#### SIMULACION CON AUTOMATAS CELULARES

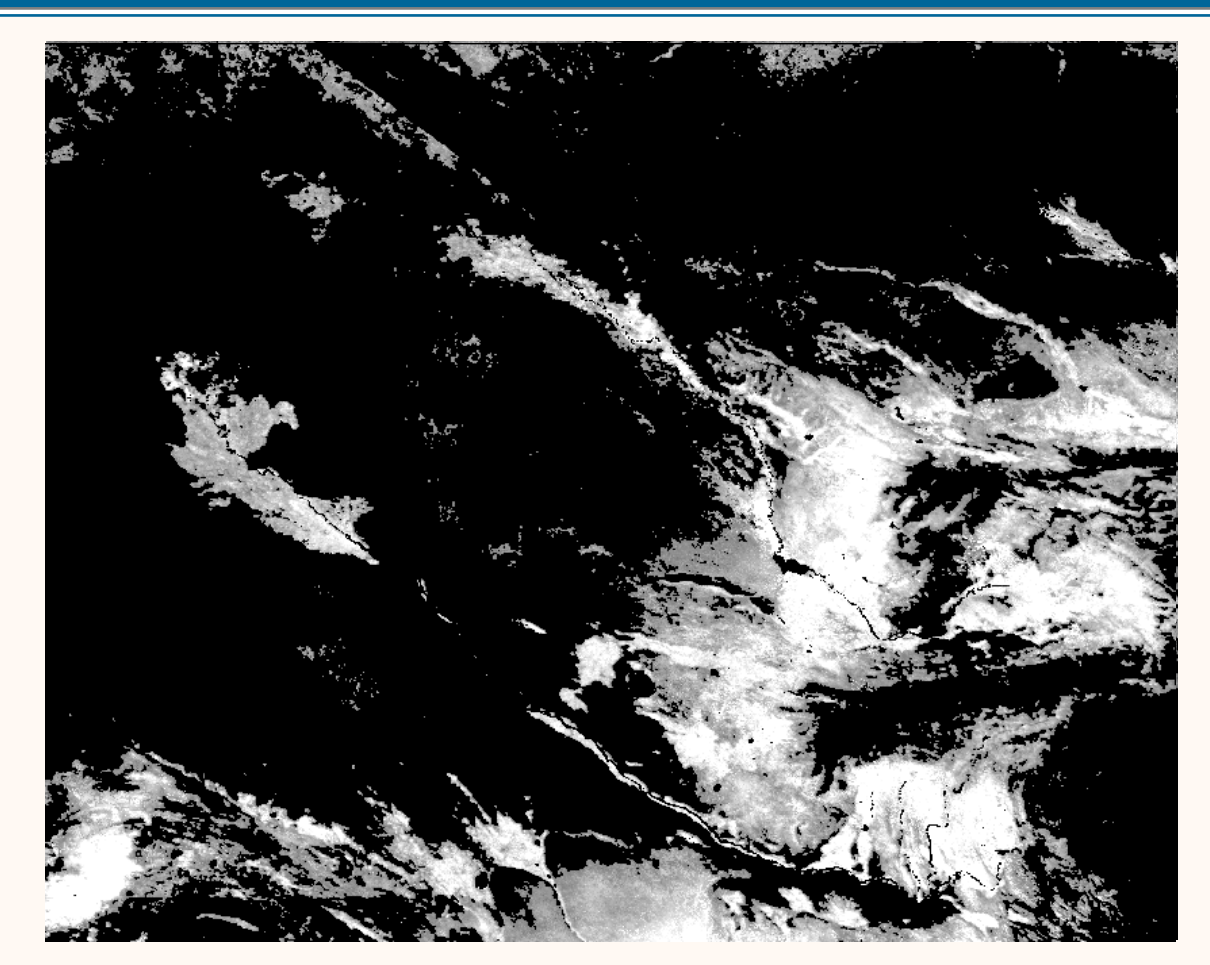

*Simulación sencilla con autómatas celulares*

## 23 AUSTRAlia INDICE DEL SEMINARIO

## CLASIFICACION DE IMÁGENES DE SATÉLITE MEDIANTE ACs

- **Algoritmos de clasificación espectrales**
- **Algoritmos de clasificación contextuales**
- **Autómatas celulares usados en simulación**
- **Clasificación de imágenes con autómatas celulares**
- **Resultados obtenidos**
- **Trabajos futuros**
- **Preguntas**

## 24 AUGUST 24 AUGUST 24 AUGUST 24 AUGUST 24 AUGUST 24 AUGUST 2015 2016 2017 2018

## CLASIFICACION DE IMÁGENES DE SATÉLITE MEDIANTE ACs

- **Algoritmos de clasificación espectrales**
- **Algoritmos de clasificación contextuales**
- **Autómatas celulares usados en simulación**
- **Clasificación de imágenes con autómatas celulares**
- **Resultados obtenidos**
- **Trabajos futuros**
- **Preguntas**

#### PÍXELES CAÓTICOS

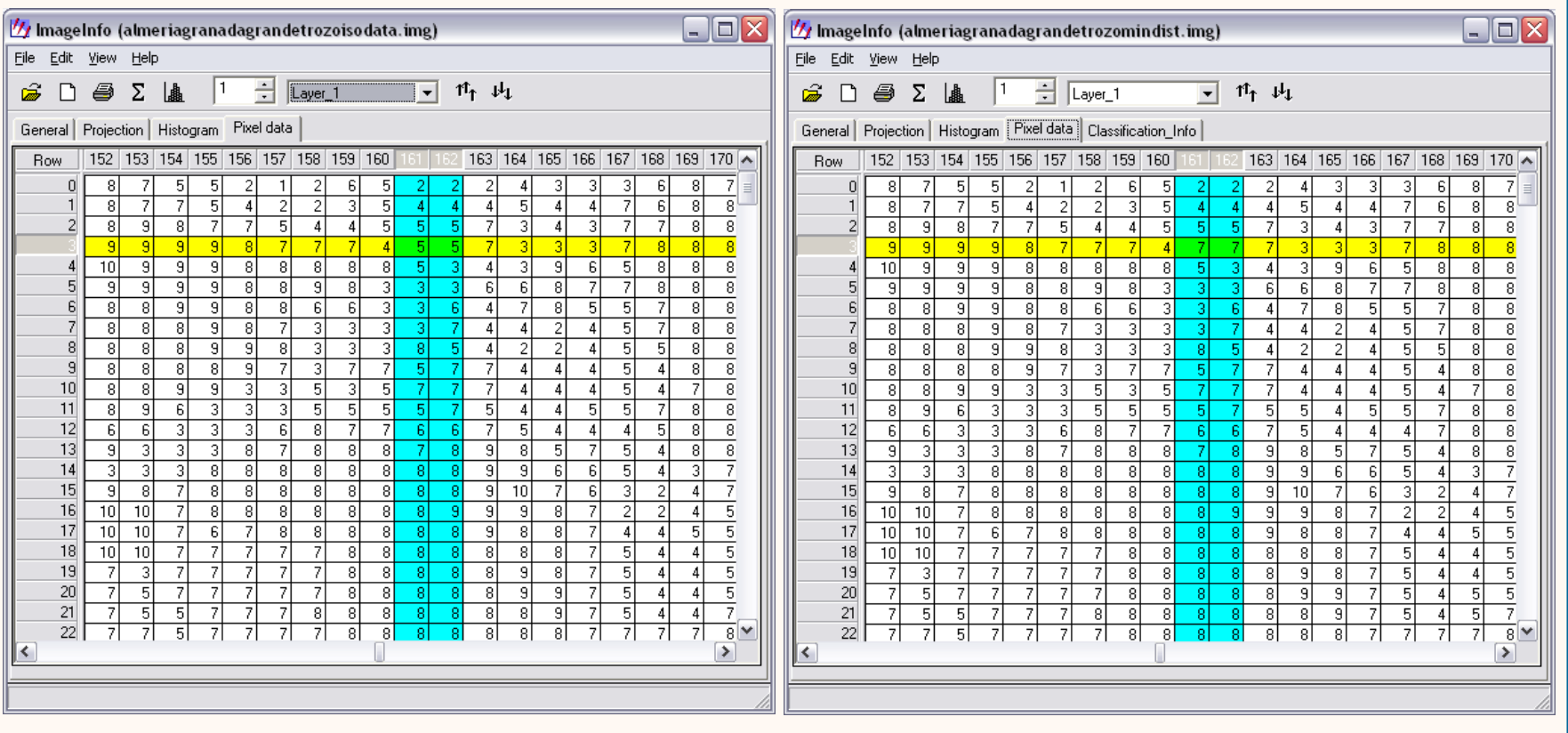

#### **Clasificación ISODATA Clasificación Mínima Distancia**

#### PÍXELES CAÓTICOS

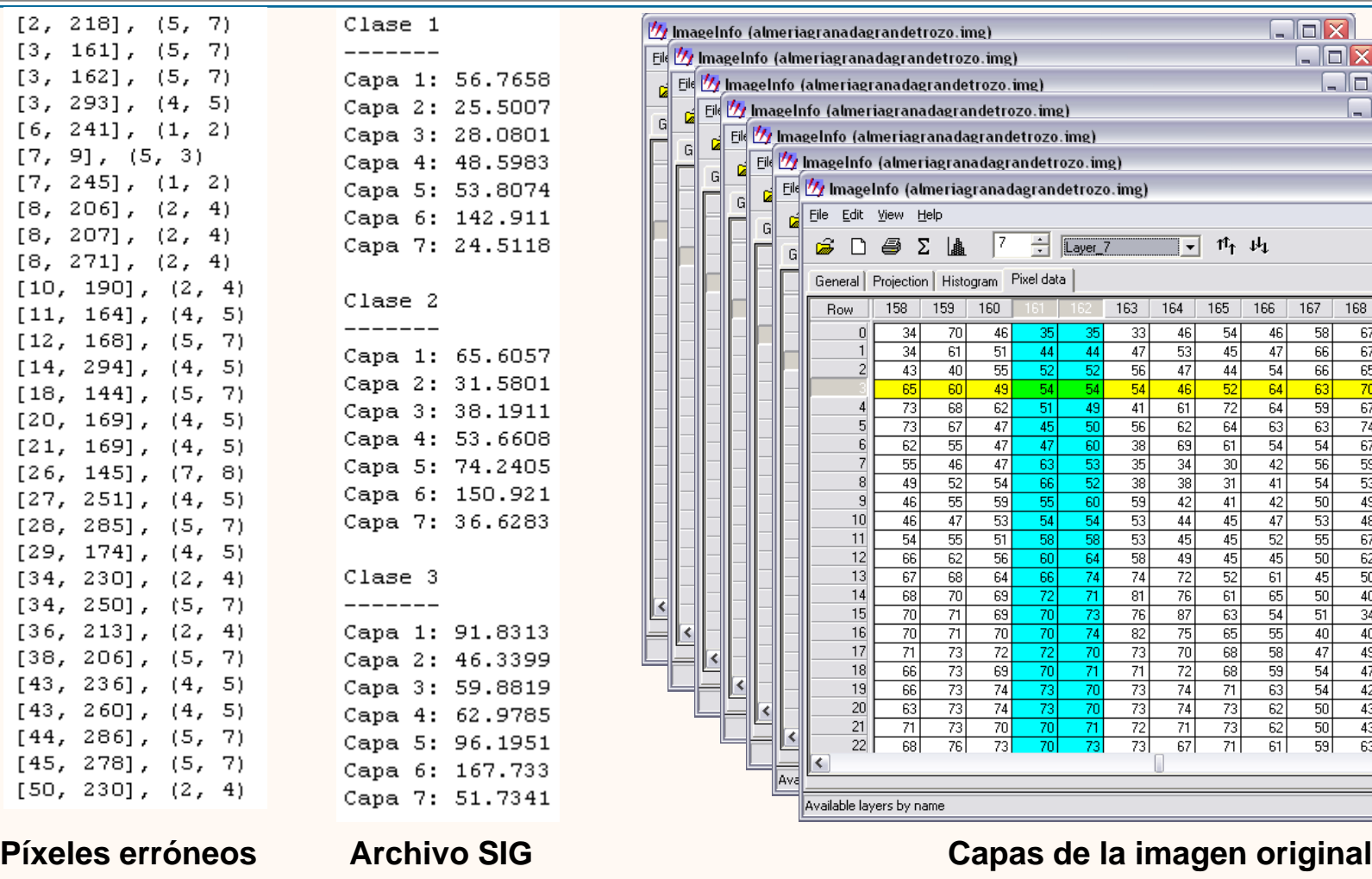

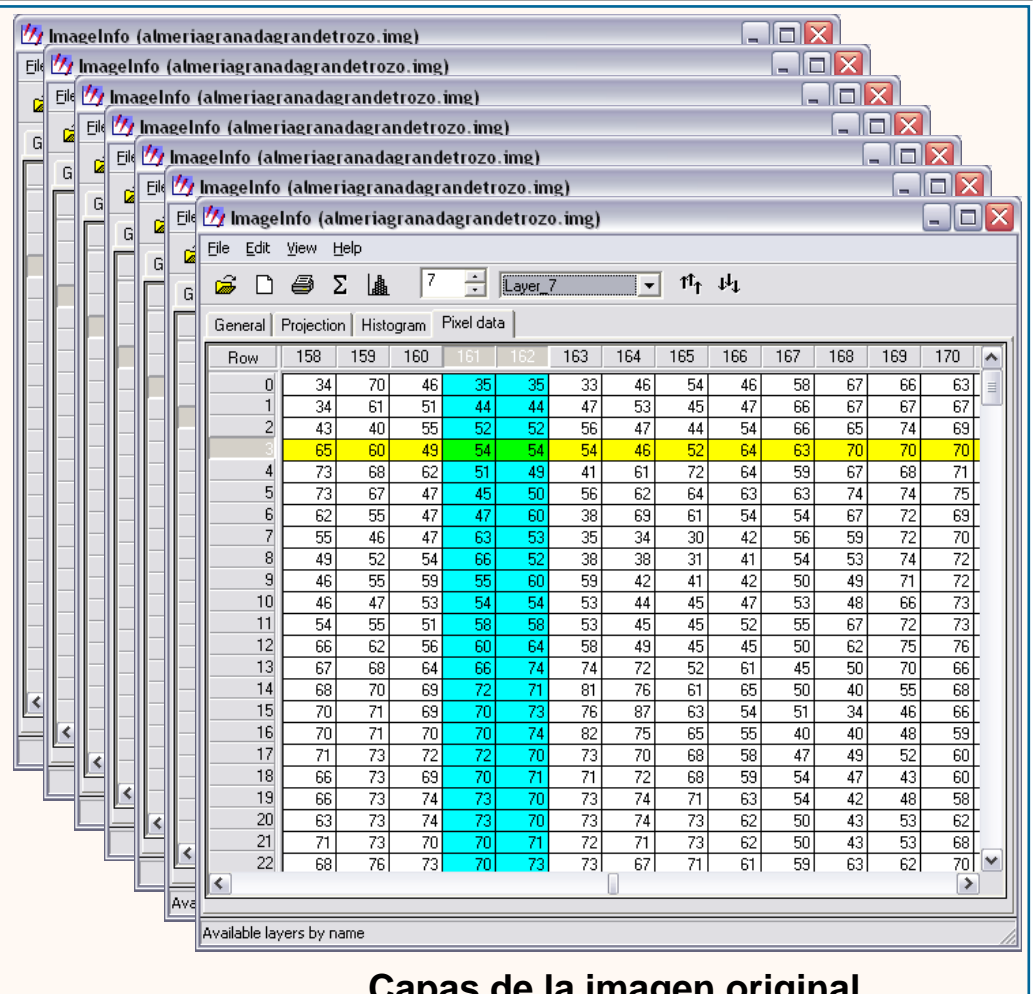

#### PÍXELES DE RUIDO IMPULSIVO

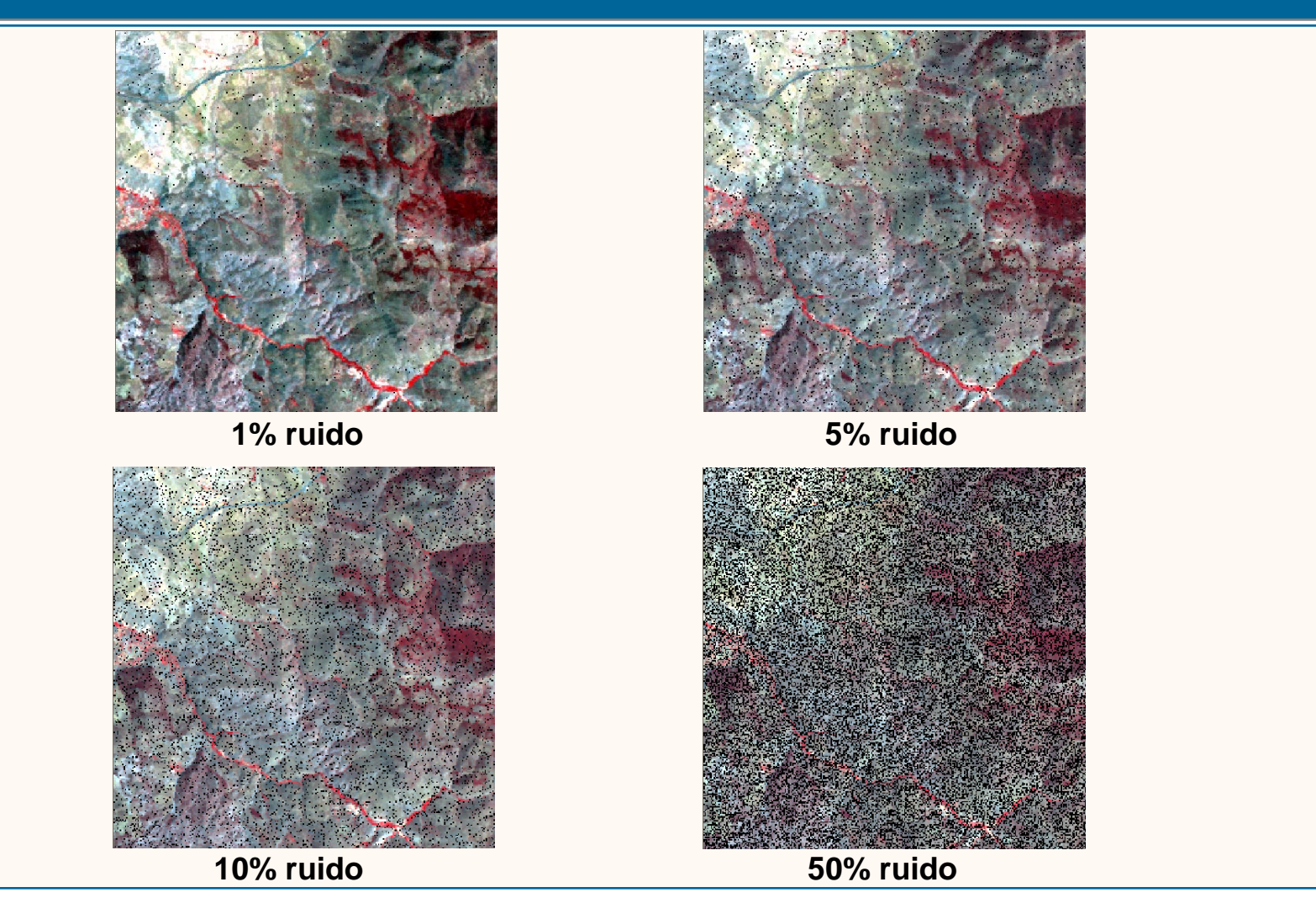

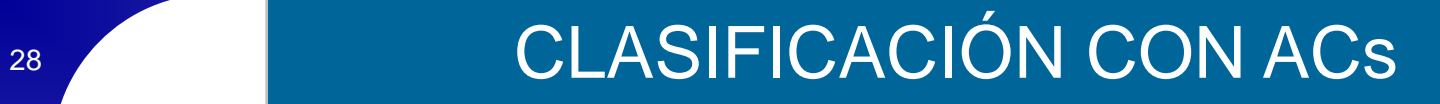

#### OBJETIVOS DEL ALGORITMO ACA

#### **OBJETIVOS DE ACA**

- 1. Eliminamos el ruido: clasificamos bien los pixeles con ruido impulsivo.
- 2. Afinamos la clasificación en píxeles frontera: pixeles dudosos de frontera (si esta próximo a dos clases, tomar la clase mayoritaria de alrededor).

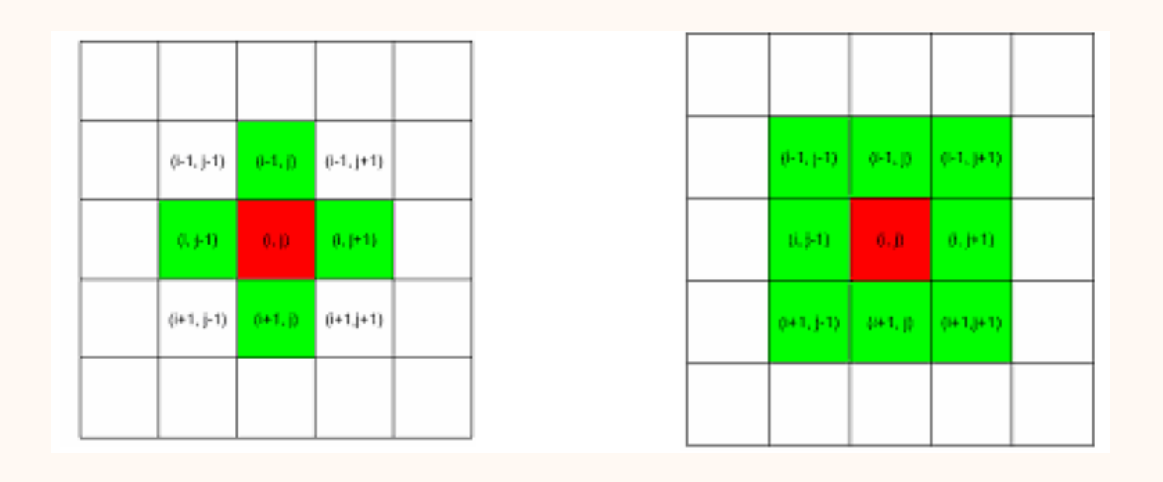

#### MAJORITY FILTER

#### MAJORITY FILTER

Filtro lógico: reetiqueta el pixel central.

Se usa la etiqueta de la clase mayoritaria.

If 
$$
(n_i > n_j \&\& n_i > n_t
$$
 for all  $i = j$ ) then  $x \in \omega_j$ 

 $x =$ centre pixel, ni & nj = the number of adjacent pixels belong to class i and j  $nt = threshold$ 

#### DEFINICIÓN DEL AUTÓMATA CELULAR

#### **CONSIDERACIONES INICIALES**

- Cada pixel de la imagen corresponde con una celda del AC.
- Cada clase de la clasificación corresponde a un estado de las celdas.
- La vecindad de cada celda corresponde con los 8 pixeles vecinos.
- La función de transición *(f)* debe clasificar correctamente cada pixel de la imagen, usando una fusión de clasificación espectralcontextual.

#### DEFINICIÓN DEL AUTÓMATA CELULAR

# **ALGORITMO ACA (VERSIÓN 1) - SECUENCIAL -**

#### DEFINICIÓN DE LOS ESTADOS DEL AUTÓMATA CELULAR

#### **ESTADOS DEL AUTÓMATA CELULAR**

- Clase: clases del .sig.

#### **VALORES DE ENTRADA DEL AUTÓMATA CELULAR**

Clases de la vecindad, clasificación espectral del píxel actual

, donde la clasificación espectral del píxel actual es:

- Píxel bueno: clase a la que pertenece (si la distancia respecto a las otras es suficiente).
- Píxel caótico: clases dudosas (si las distancias son parecidas).
- Píxel ruidoso: clase ruido (para solventar ruido).

#### VERSION 1 DEL ALGORITMO ACA

#### **ACA CON 3 ITERACIONES (SECUENCIAL)**

- *Primera iteración*: clasifica píxeles **buenos** (aquellos que no son caóticos ni ruidosos)  $\rightarrow$  espectral.

- *Segunda iteración*: clasifica píxeles **caóticos** o frontera usando Majority Filter entre clases dudosas  $\rightarrow$  contextual.

- *Tercera iteración*: clasifica píxeles **ruidosos** usando Majority Filter entre  $\text{las classes}$  vecinas  $\rightarrow$  contextual.

#### VENTAJAS DEL ALGORITMO ACA (VERSIÓN 1)

#### **VENTAJAS**

- Gran mejora en la clasificación de los píxeles de la imagen, tanto caóticos como ruidosos.

- Mezcla entre clasificación espectral-contextual (más información).

- Clasificación incremental (cada iteración trabaja sobre la anterior, donde los píxeles clasificados son más seguros que en la actual).

-Se pueden usar algoritmos clásicos: mínima distancia, paralalepípedos, mahalanobis, etc.

#### DEFINICIÓN DEL AUTÓMATA CELULAR

# **ALGORITMO ACA (VERSIÓN 2) - RECURSIVO -**

#### DEFINICIÓN DE LOS ESTADOS DEL AUTÓMATA CELULAR

#### **ESTADOS DEL AUTÓMATA CELULAR**

AC multiestado: array de estados posibles [clase] [tipo][iteración]

- Clase: clases del .sig.
- Tipo: núcleo, frontera, ruidoso, caótico.
- Iteración: grado de certidumbre en la clasificación de dicho píxel.
- Cto. de estados 1: clases del cto de entrenamiento, clase ruido, clase vacía.
- Cto. de estados 2: núcleo foco, frontera, caótico, ruidoso.
- Cto. de estados 3: 1..*k*, siendo *k* el número de iteraciones del AC.

#### DEFINICIÓN DE LOS ESTADOS DEL AUTÓMATA CELULAR

#### **VALORES DE ENTRADA DEL AUTÓMATA CELULAR**

Clases de la vecindad, clasificación espectral del píxel actual, *k*

*, d*onde *k* es el número actual de iteración,

y la clasificación espectral del píxel actual es:

- Píxel bueno: clase a la que pertenece (si la distancia respecto a las otras es suficiente).

- Píxel caótico: clases dudosas (si las distancias son parecidas).

- Píxel ruidoso: clase ruido (para solventar ruido).

#### DEFINICIÓN DE LAS REGLAS DEL AUTÓMATA CELULAR

#### **REGLAS DEL AUTÓMATA CELULAR**

Si píxel bueno y está rodeado de vecinos de clase vacía o de la misma clase:

 $[class[tipo][iteracion] = {close p(xel, núcleo de foco, k}$ 

Si píxel bueno y tiene píxeles alrededor de distinta clase a la suya: [clase][tipo][iteracion] = {clase píxel, frontera, *k*}

Si píxel caótico:

[clase][tipo][iteracion] = {clase mayoritaria de los vecinos de entre las clases dudosas, caótico, *k*}

Si píxel ruidoso:

[clase][tipo][iteracion] = {clase mayoritaria de los vecinos, ruidoso, *k*}

#### VERSION 2 DEL ALGORITMO ACA (FUNCIÓN PRINCIPAL)

Supervised Spectral-Contextual Classification Algorithm Based On Cellular Automata (SSCCABOCA)

```
1 function ACA (raumIterations, threshold)
\overline{2}\overline{f}\overline{3}\sim 1.1
4
     \overline{f}\overline{5}for i := 0 to numIterations do
6.
          for x_i = 0 to t \in \mathbb{R}^n do
7
               for y_i = 0 to t and do
                    if pixels_v.classified \ne true then
8.
9
                         res1: = spectra1ACA(x, y);if res1\neq\emptyset then
1011
                              res2:=contextualACA(res1) ;
12
                         endif
13endif
14end for:
15
          end for:
16
          threshold: threshold incremental:
17endfor
18endfunction
```
**Table 1.** ACA Supervised Classification (General Algorithm)

#### VERSION 2 DEL ALGORITMO ACA (FUNCIÓN ESPECTRAL)

```
1 function spectralACA (numClasses, signatures, )
     \mathcal{F} \mathcal{F}Z.
   \mathscr{L}З.
     \mathcal{L}\mathcal{L}\blacktriangleleft5<sub>1</sub>res1:=\emptyset;
     for i:=0 to mamClasses do
6
           if pixelyy.distances; Sthreshold then
7
                 res1 := res1 \cup class;8
           endif
9
    endfor
10.
```
 $11$ endfunction

**Table 2.** ACA Supervised Classification (Spectral Subalgorithm)

#### VERSION 2 DEL ALGORITMO ACA (FUNCIÓN CONTEXTUAL)

```
1 function contextualACA (res1)
2
    \overline{11}77
з.
   77
    if size(res1)=1 then
        if \{res1\}/#noiseClass then
6
            pixels_y.class = \{res1j\};7
s
            pixelyy.quality:=numIteration;
            if neighbourhoodClassesType(pixelxy)=1 then
9.
10
                pixels_v. type: = focusPixel;
11
            else
12
                pixels_y. type: =edgeFixel;
13
            endif
        elsif \{res1j\} =xoiseClass then
14
15
            pixels_y.class:=bayesNeighbourhood ();
            pixelyy.cuality:=numIteration;
16
            pixels_v. type: =noiseFixe1;
17
18
        endif
19 else
20
        pixels_y.class:=bayesNeighbourhoodClass();
21
        pixelyy.quality:=numIteration;
        pixels_y, type: = cactic Fixed;22
23 endif
24 endfunction
```
Table 3. ACA Supervised Classification (Contextual Subalgorithm)

#### VENTAJAS DEL ALGORITMO ACA (VERSIÓN 2)

#### **VENTAJAS**

- Todas las ventajas de la primera versión ACA, más:
- Clasificación "jerárquica" de los píxeles de la imagen.
- Detección del tipo de pixel: bueno, frontera, caótico, ruidoso.

#### **DESVENTAJA**

- Incremento del coste computacional.

#### ARQUITECTURA ACA

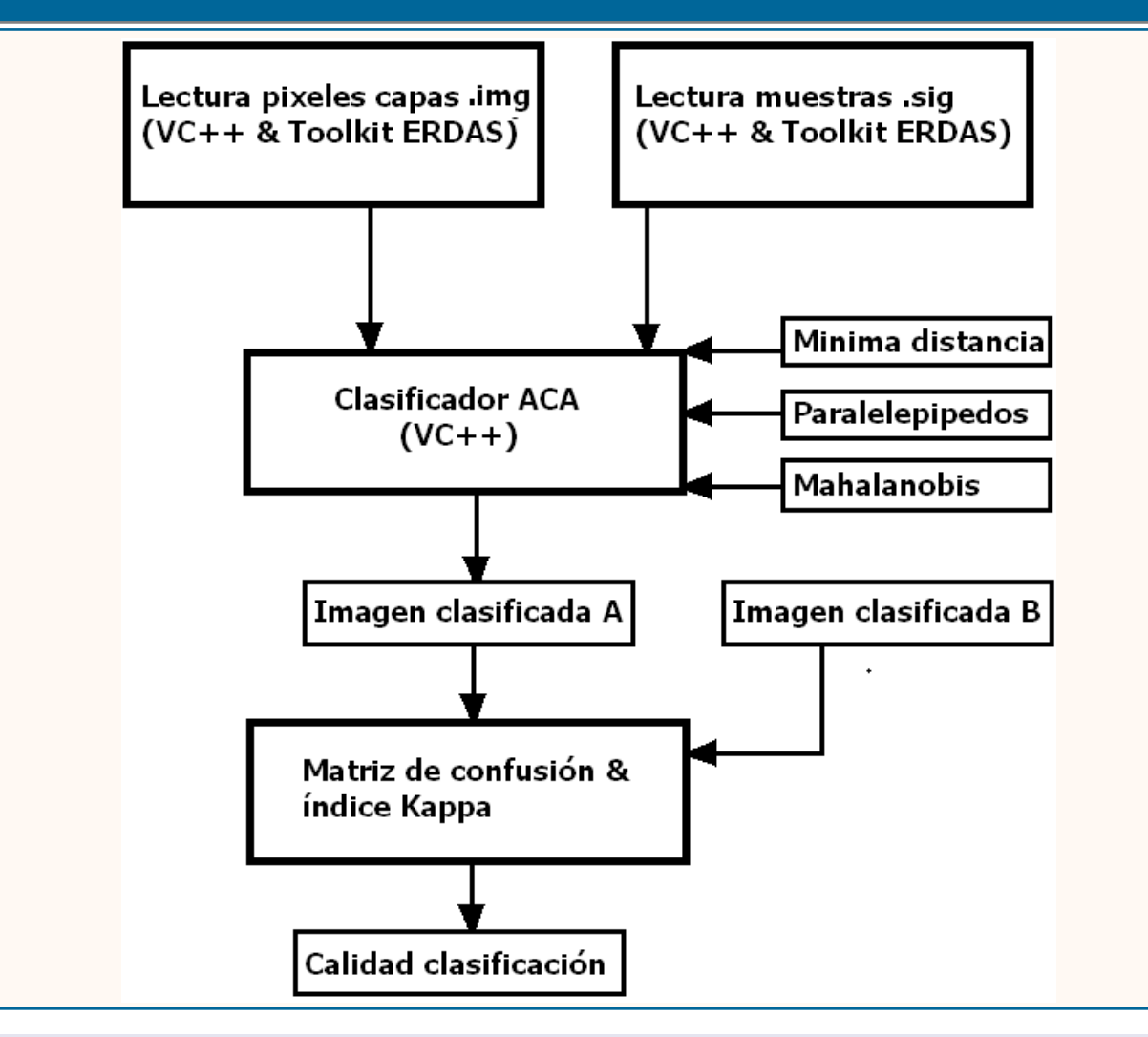

#### PROGRAMAS IMPLEMENTADOS

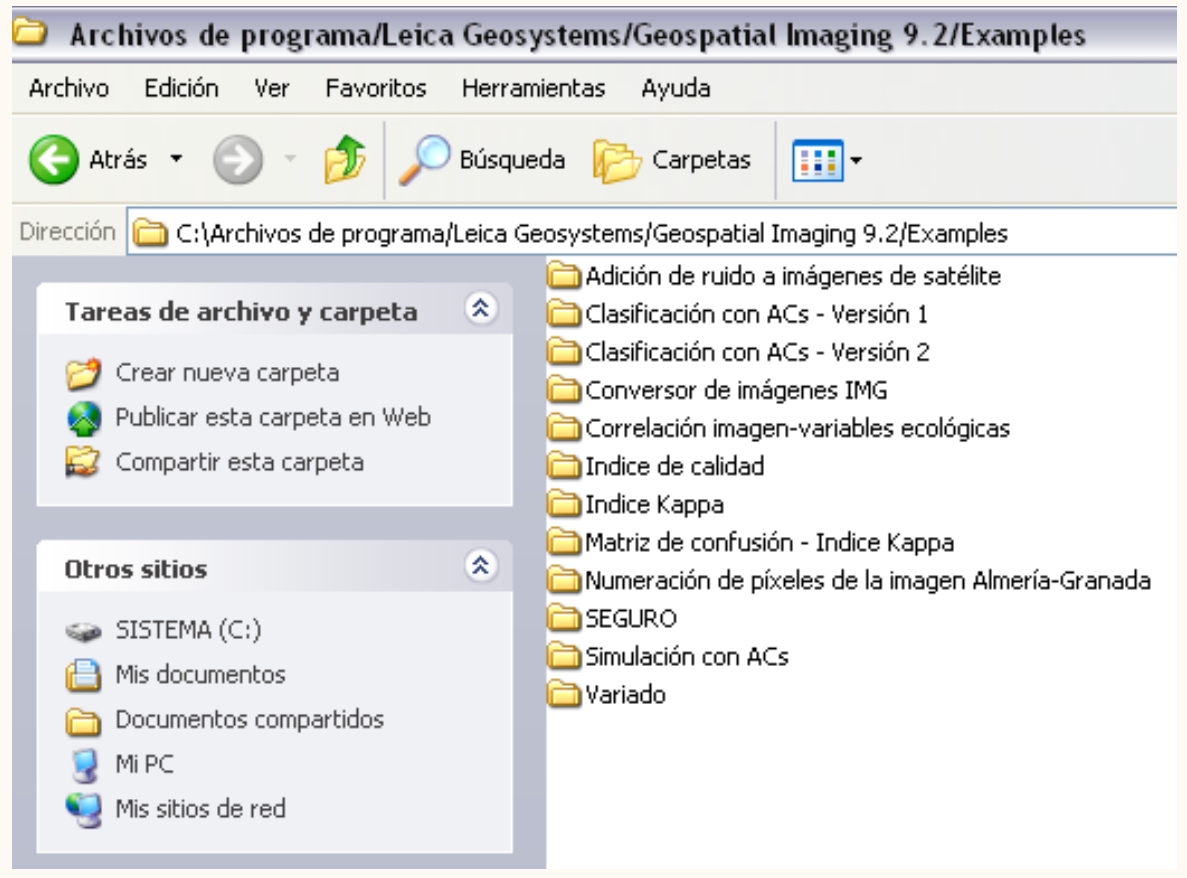

Programas implementados en Toolkit ERDAS 9.1

#### CÓDIGO FUENTE

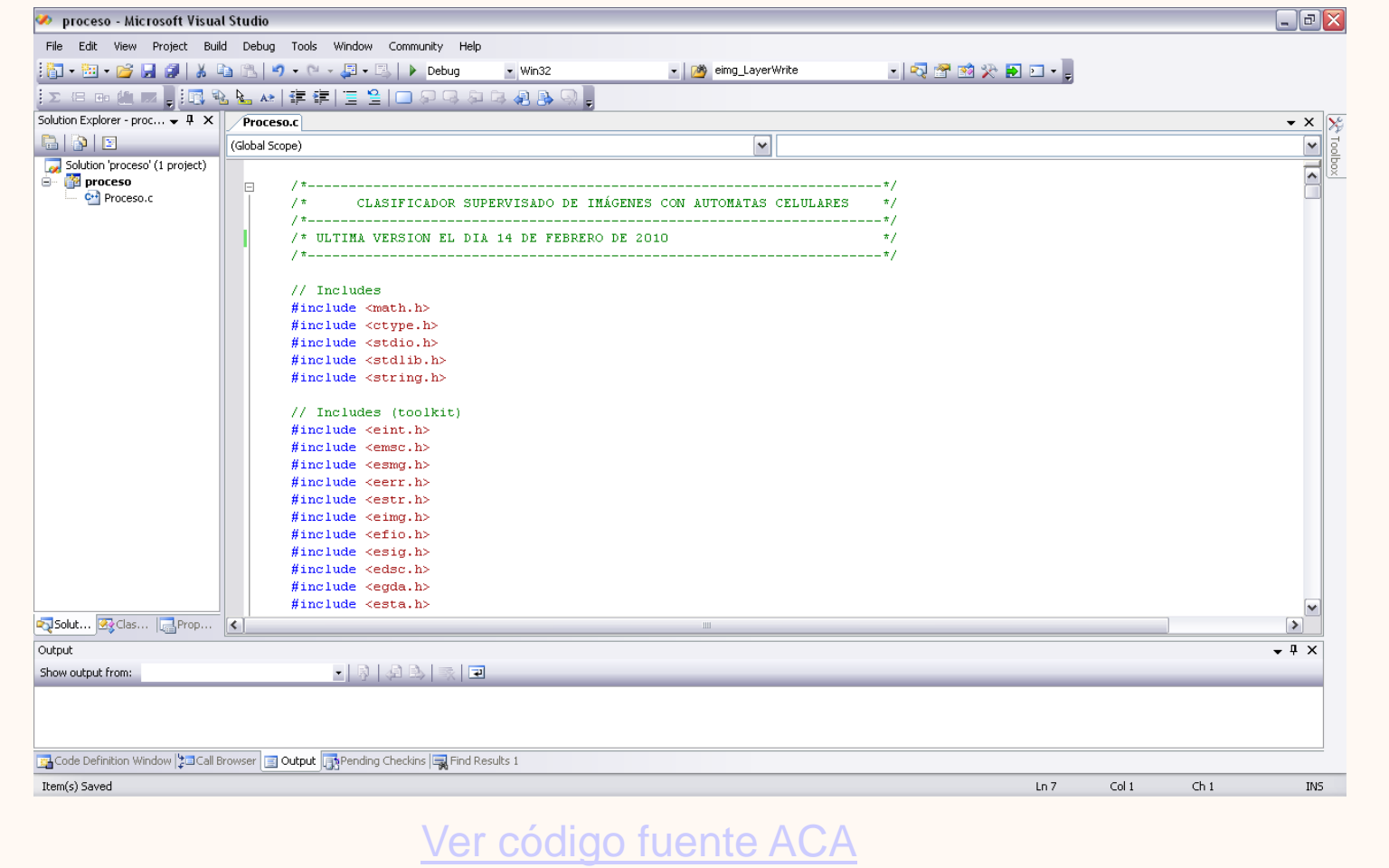

## 46 AUSTRAless ANDICE DEL SEMINARIO

## CLASIFICACION DE IMÁGENES DE SATÉLITE MEDIANTE ACs

- **Algoritmos de clasificación espectrales**
- **Algoritmos de clasificación contextuales**
- **Autómatas celulares usados en simulación**
- **Clasificación de imágenes con autómatas celulares**
- **Resultados obtenidos**
- **Trabajos futuros**
- **Preguntas**

## 47 INDICE DEL SEMINARIO

#### CLASIFICACION DE IMÁGENES DE SATÉLITE MEDIANTE ACs

- **Algoritmos de clasificación espectrales**
- **Algoritmos de clasificación contextuales**
- **Autómatas celulares usados en simulación**
- **Clasificación de imágenes con autómatas celulares**
- **Resultados obtenidos**
- **Trabajos futuros**
- **Preguntas**

#### CLASIFICACIÓN RECURSIVA

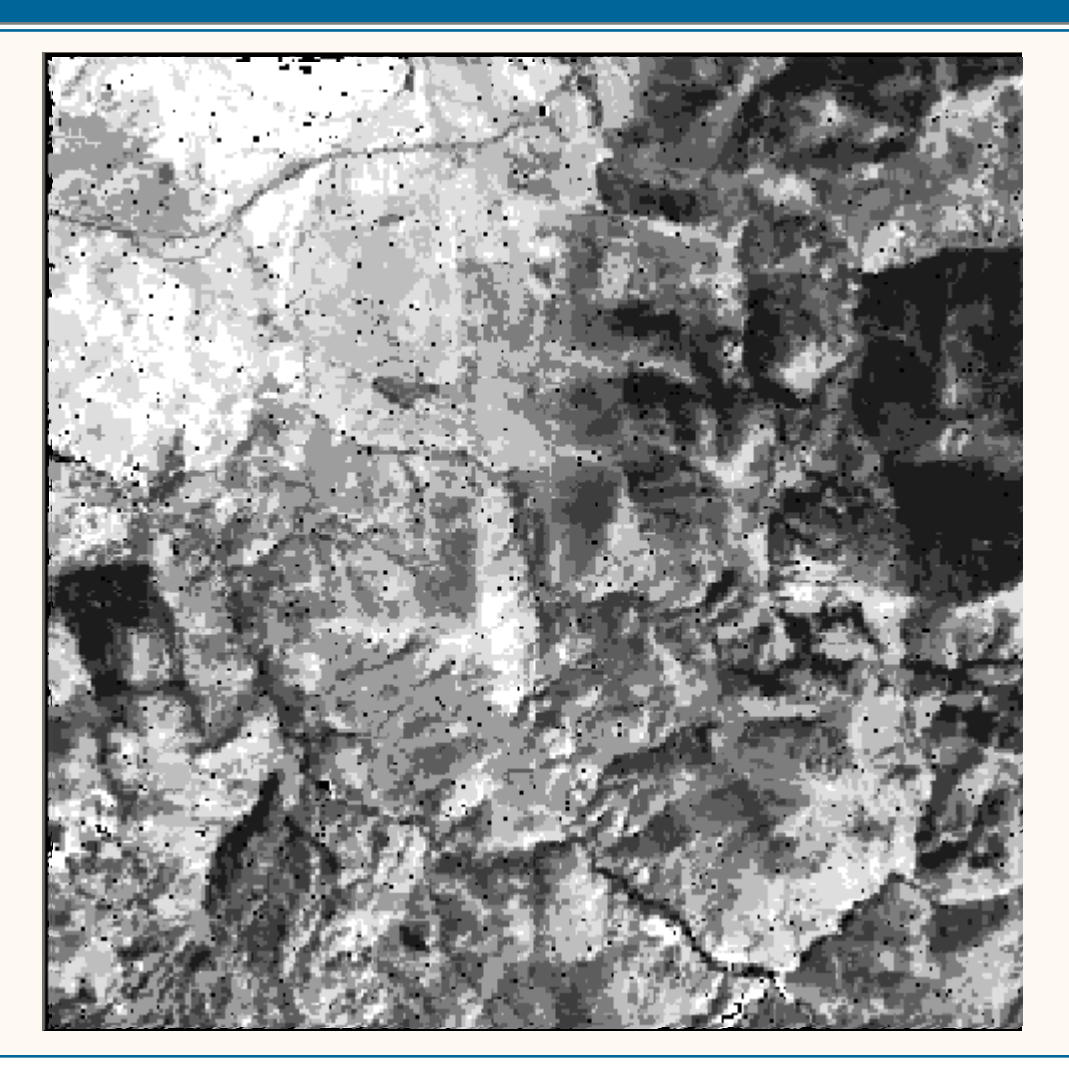

#### CLASIFICACIÓN JERARQUIZADA EN NIVELES DE CALIDAD

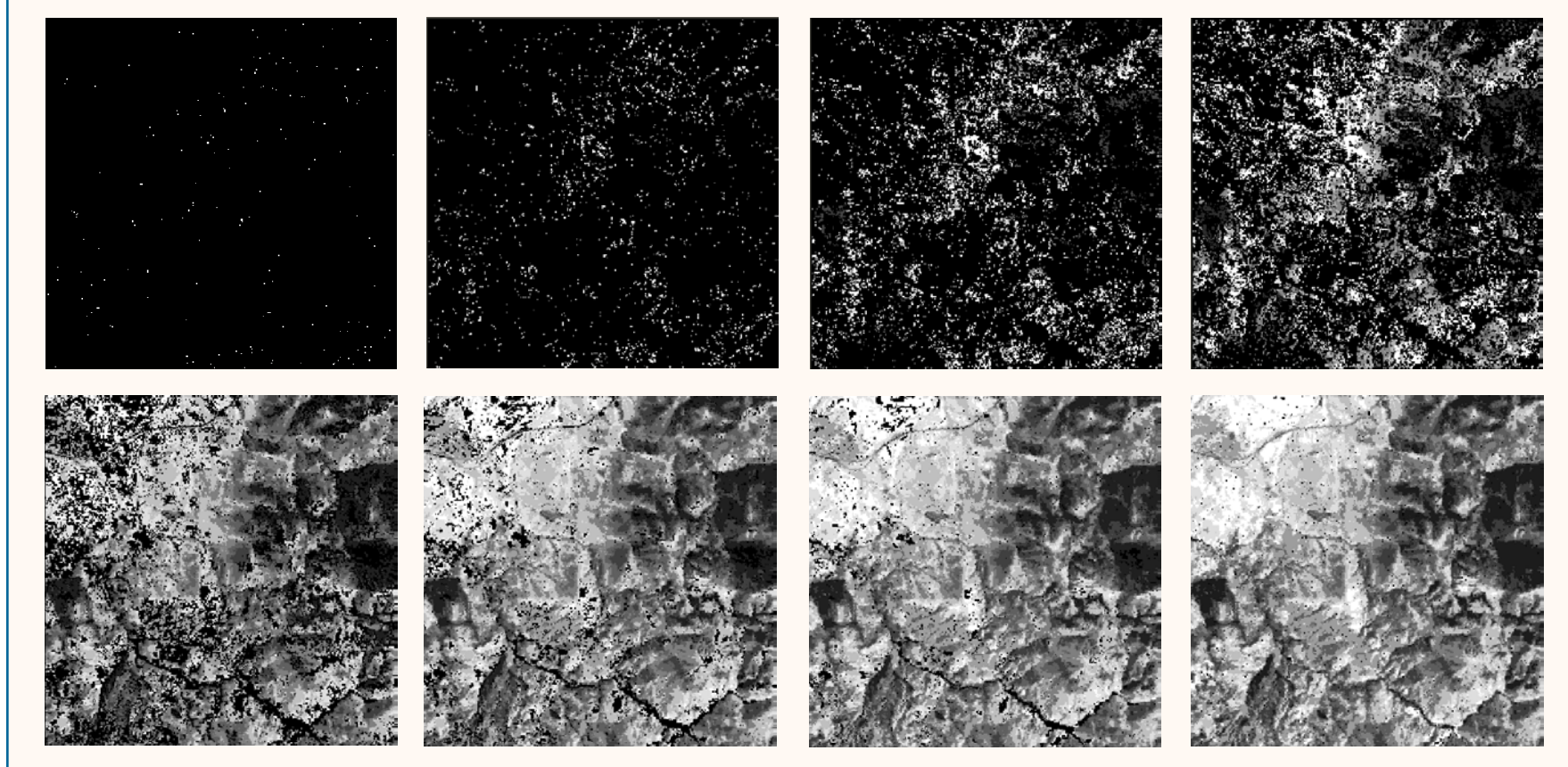

**Clasificación jerarquizada en 8 iteraciones del AC**

#### CLASIFICADOR DE MÍNIMA DISTANCIA VS CLASIFICADOR ACA

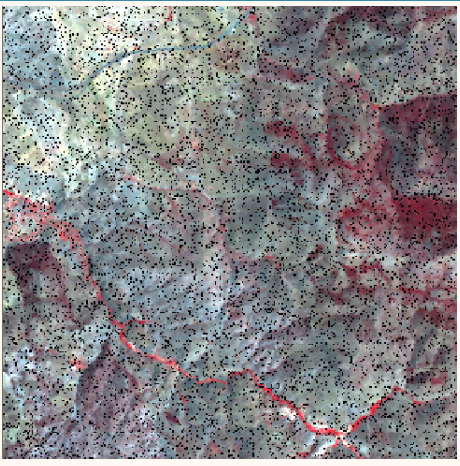

#### **Imagen original (7 capas, 300x300 p, 10% ruido)**

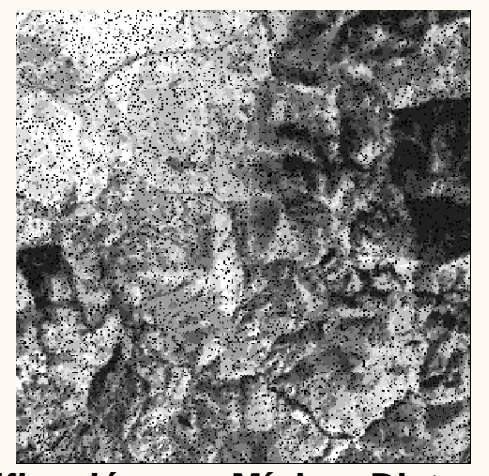

**Clasificación con Mínima Distancia Clasificación con ACA**

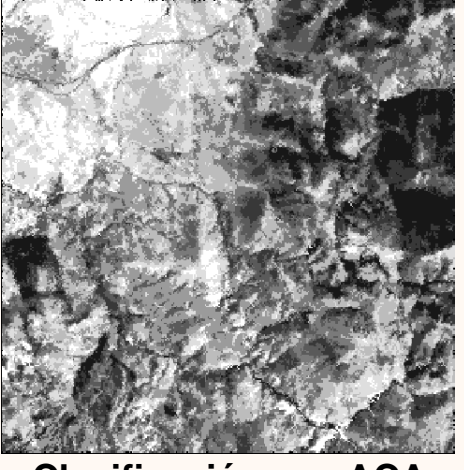

#### MATRIZ DE CONFUSIÓN DEL ALGORITMO DE MÍNIMA DISTANCIA

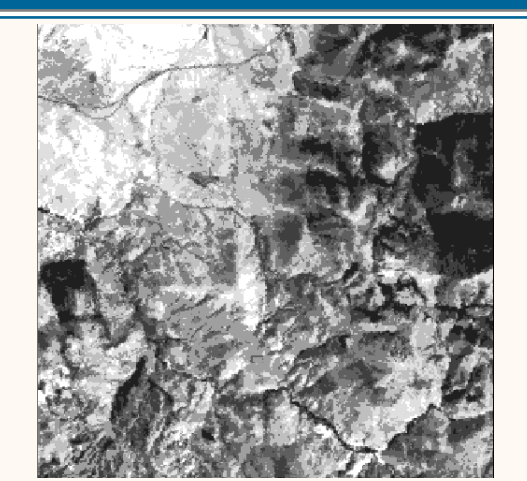

**Clasificación inicial con ISODATA**

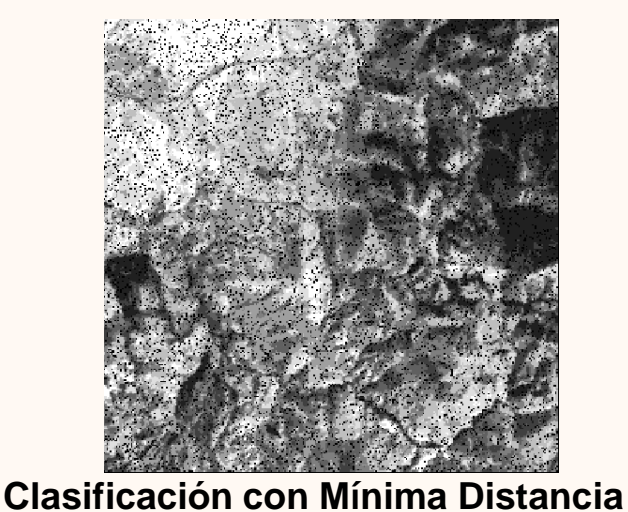

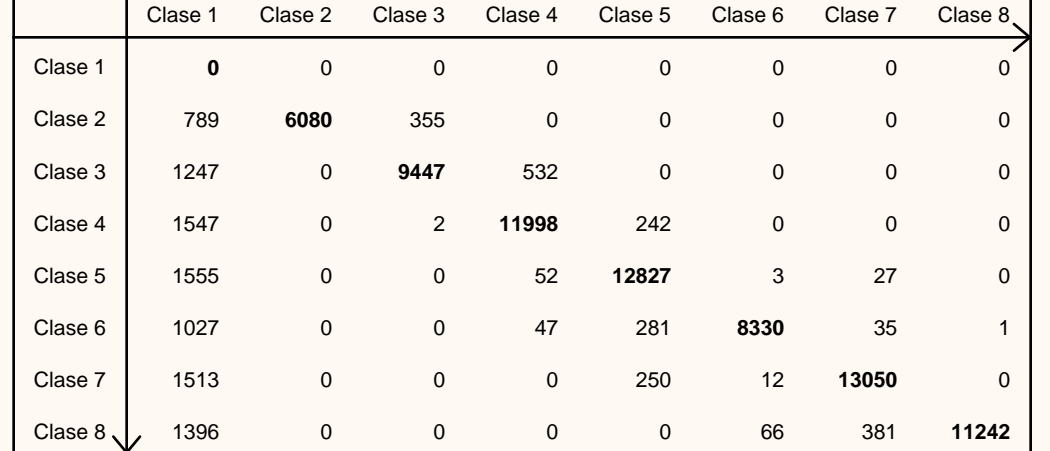

**Matriz de confusión del algoritmo mínima distancia Arriba: ISODATA. Izquierda: Mínima distancia. (8 clases)**

**Píxeles bien clasificados: 72.974 / 90.601 = 80%**

#### MATRIZ DE CONFUSIÓN DEL ALGORITMO ACA

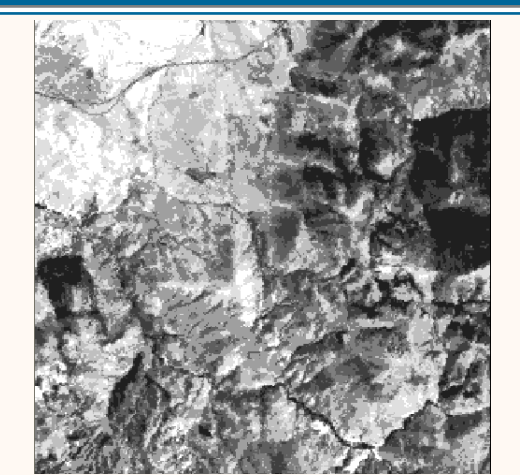

**Clasificación inicial con ISODATA**

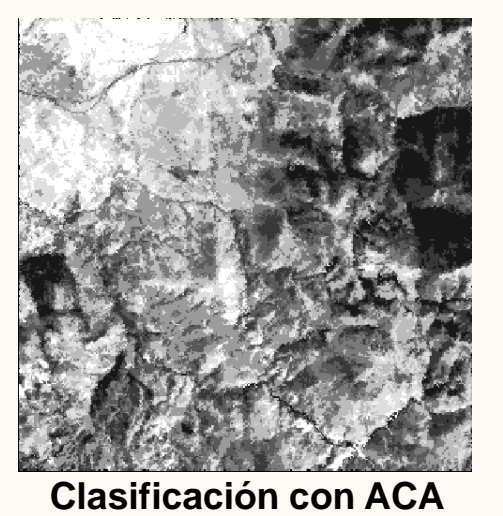

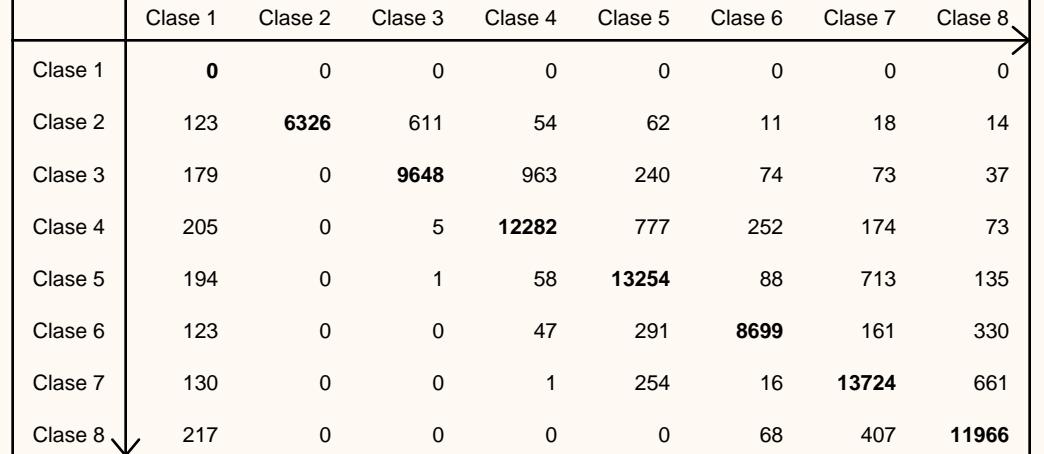

#### **Matriz de confusión del algoritmo ACA Arriba: ISODATA. Izquierda: ACA. (8 clases)**

**Píxeles bien clasificados: 75.899 / 90.601 = 84%**

#### COMPARACIÓN DE MÍNIMA DISTANCIA Y ACA

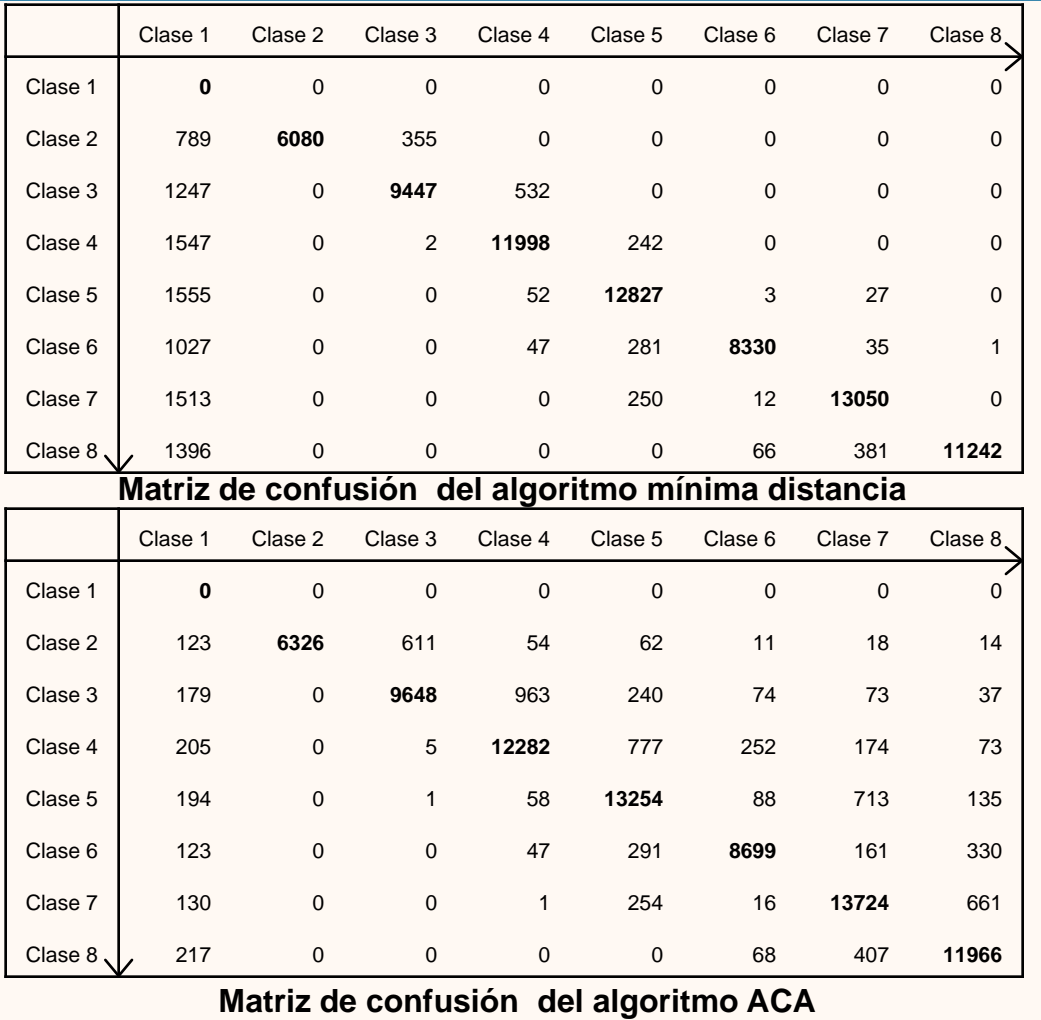

**Píxeles bien clasificados: 72.974 / 90.601 = 80%**

**Píxeles bien clasificados: 75.899 / 90.601 = 84%**

**ACA Mejora un 4% los resultados ¡OJO: mejorable!**

## 54 INDICE DEL SEMINARIO

## CLASIFICACION DE IMÁGENES DE SATÉLITE MEDIANTE ACs

- **Algoritmos de clasificación espectrales**
- **Algoritmos de clasificación contextuales**
- **Autómatas celulares usados en simulación**
- **Clasificación de imágenes con autómatas celulares**
- **Resultados obtenidos**
- **Trabajos futuros**
- **Preguntas**

## 55 INDICE DEL SEMINARIO

## CLASIFICACION DE IMÁGENES DE SATÉLITE MEDIANTE ACs

- **Algoritmos de clasificación espectrales**
- **Algoritmos de clasificación contextuales**
- **Autómatas celulares usados en simulación**
- **Clasificación de imágenes con autómatas celulares**
- **Resultados obtenidos**
- **Trabajos futuros**
- **Preguntas**

## 56 TRABAJOS FUTUROS

#### FUTURAS MEJORAS AL ALGORITMO ACA

#### **TRABAJOS FUTUROS**

Utilizar agentes software para reducir el coste computacional.

- > Integrar todas las herramientas en un solo software.
- $\triangleright$  Nuevas versiones de ACA.

## 57 INDICE DEL SEMINARIO

## CLASIFICACION DE IMÁGENES DE SATÉLITE MEDIANTE ACs

- **Algoritmos de clasificación espectrales**
- **Algoritmos de clasificación contextuales**
- **Autómatas celulares usados en simulación**
- **Clasificación de imágenes con autómatas celulares**
- **Resultados obtenidos**
- **Trabajos futuros**
- **Preguntas**

## 58 INDICE DEL SEMINARIO

## CLASIFICACION DE IMÁGENES DE SATÉLITE MEDIANTE ACs

- **Algoritmos de clasificación espectrales**
- **Algoritmos de clasificación contextuales**
- **Autómatas celulares usados en simulación**
- **Clasificación de imágenes con autómatas celulares**
- **Resultados obtenidos**
- **Trabajos futuros**
- **Preguntas**

#### PREGUNTAS SOBRE AUTÓMATAS CELULARES

- **- ¿Están bien definidos los ACs?**
- **¿Qué utilidades puede tener la clasificación jerarquizada?**
- **¿Es buena idea darle al ACA los valores min.dist. y que, a través de reglas, elija si usar vecindad?**
- -**¿Es obligatorio usar siempre vecindad en ACs?**
- **- ¿Se puede usar en las reglas de ACs datos distintos de los estados de los vecinos (ej: clasificación espectral)?**

## 60 PREGUNTAS IMPORTANTES

#### PREGUNTAS SOBRE RUIDO IMPULSIVO Y CALIDAD DE RESULTADOS

- **- ¿Es común el ruido impulsivo? ¿Hasta qué porcentaje puede surgir?**
- **- En general, ¿son comunes los píxeles caóticos o frontera (en imágenes homogéneas y heterogéneas)?**
- **- ¿En qué otro tipo de casos se podría aplicar ACA (ej: nubes)?**
- **- ¿Qué método recomienda para comprobar la calidad de la clasificación?**
- **- ¿Cómo podemos obtener imágenes clasificadas por expertos (trabajo de campo)?**

#### PREGUNTAS SOBRE MATRIZ DE CONFUSIÓN

- **- ¿Cómo aumenta el Threshold en cada iteración del AC?**
- -**¿Cómo podríamos mejorar la originalidad del algoritmo?**
- **¿Podríamos usar la Tesis de Rosa Ayala?**

#### **CLASIFICACION SUPERVISADA DIFUSA**

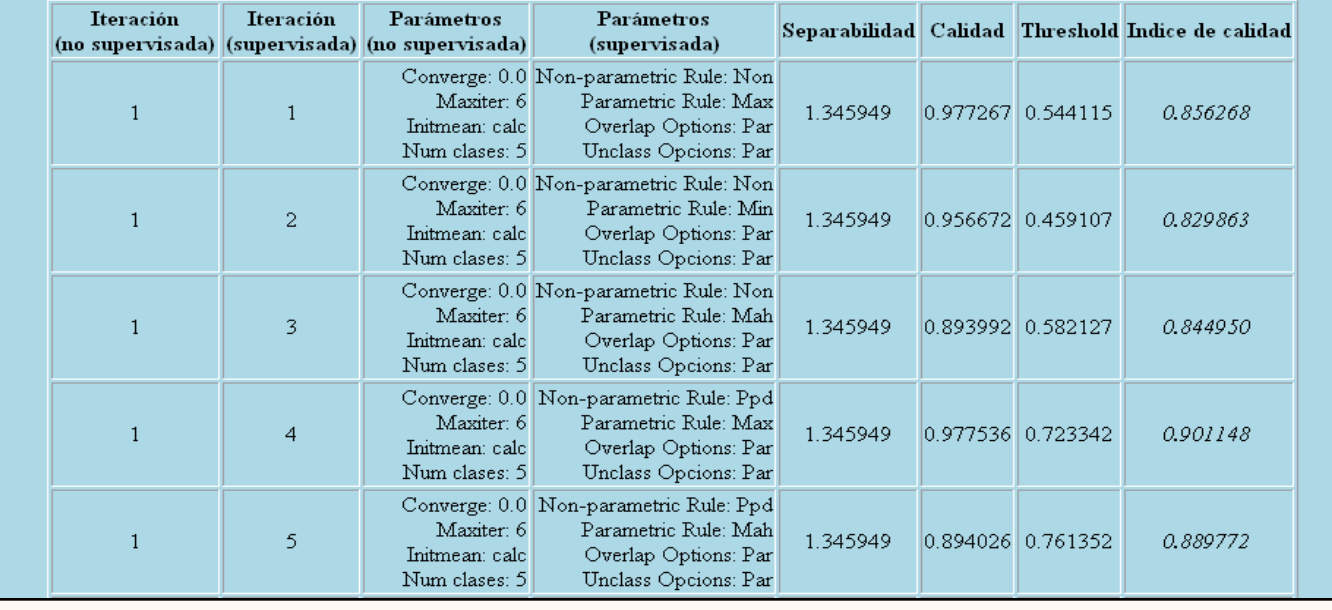

#### **INDICES DE CALIDAD PARA TODAS LAS COMBINACIONES**

## 62 FIN DEL SEMINARIO

#### AGRADECIMIENTOS

# **¡MUCHAS GRACIAS POR LA ATENCION!**

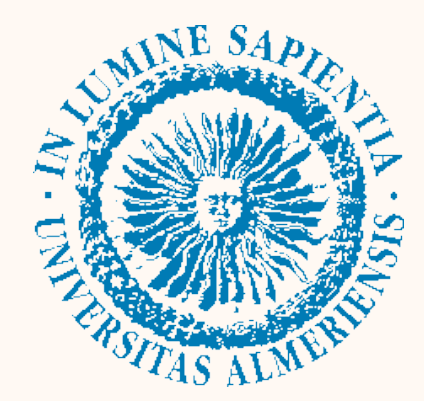